# SWQU Workshop Day 3: Solar Wind Generator (SWiG)

Ronald M. Caplan, Miko Stulajter, Jon Linker, Cooper Downs, Nick Arge, Shaela I. Jones, Carl Henney, Lisa Upton, Raphael Attié, and Bibhuti Jha

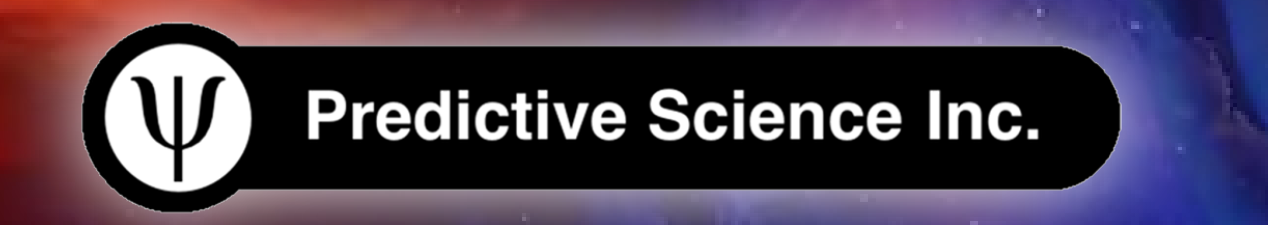

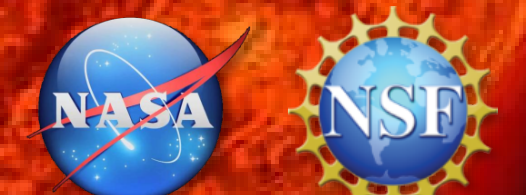

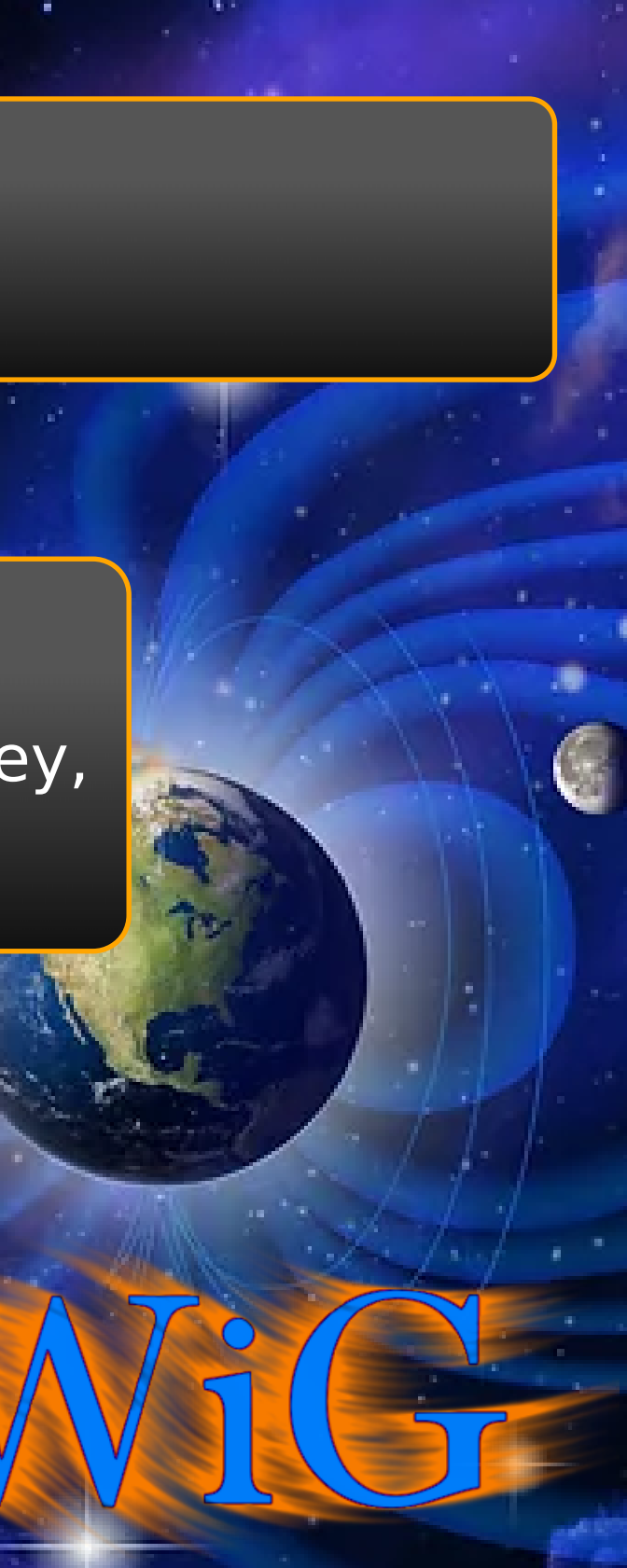

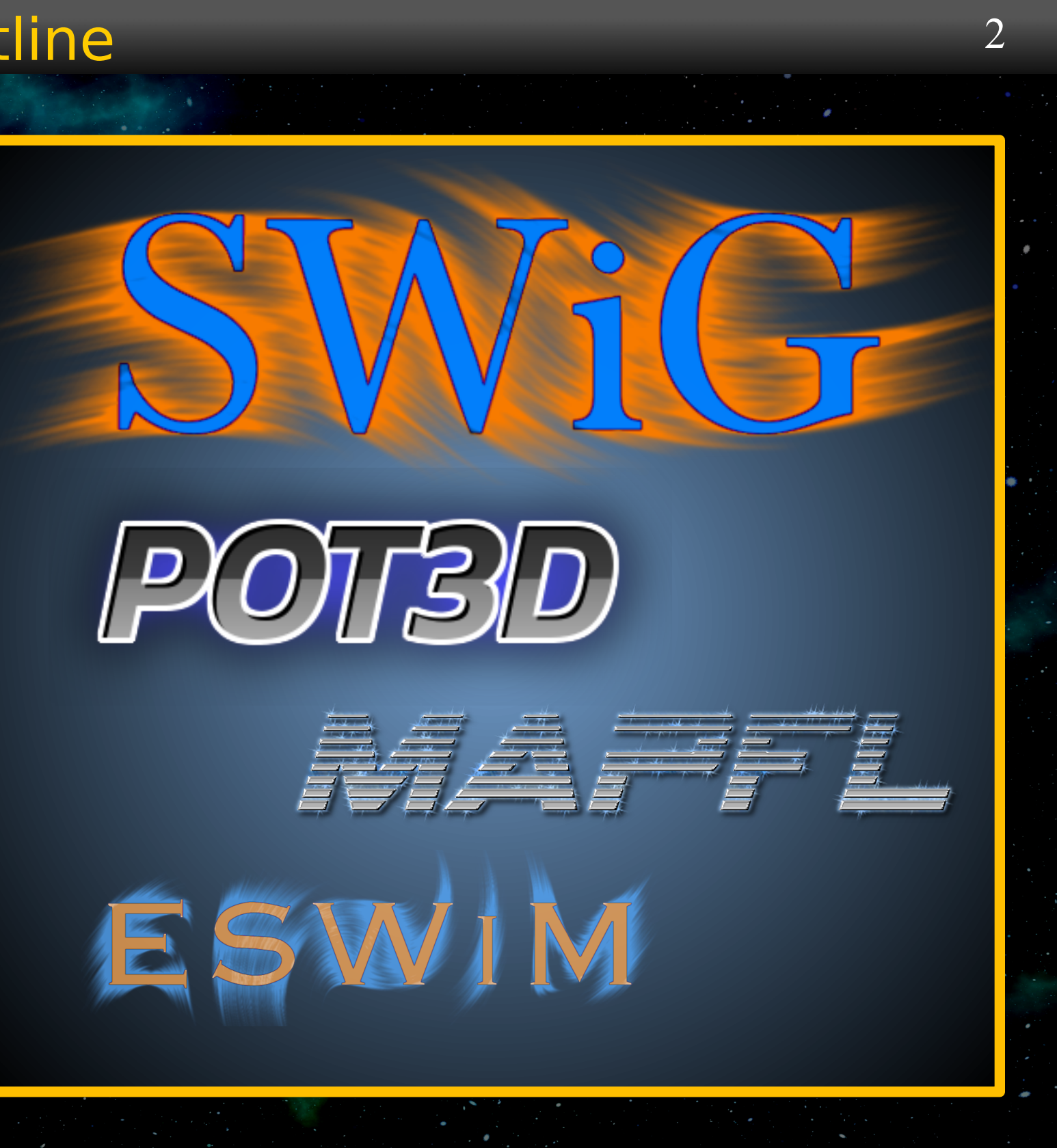

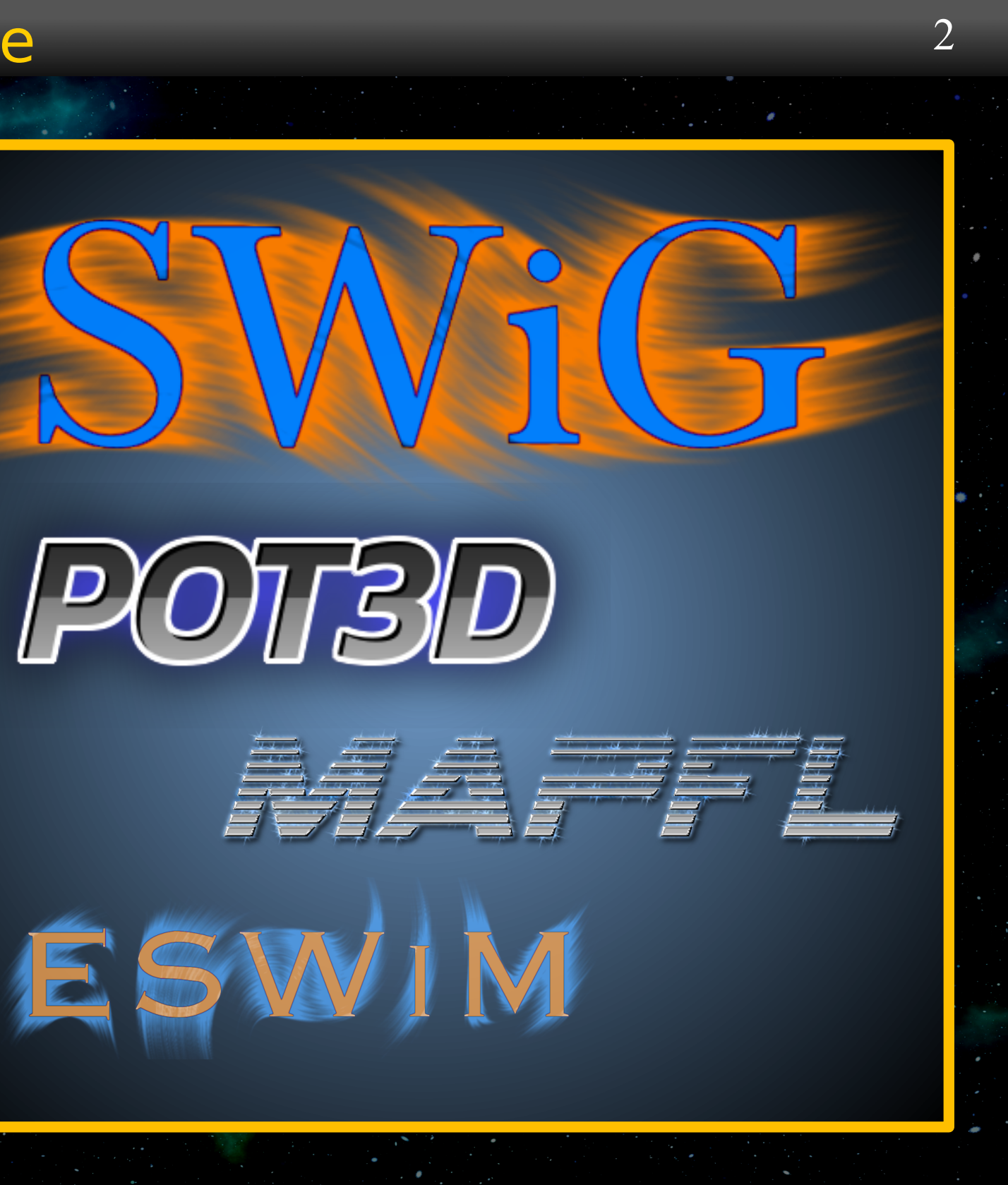

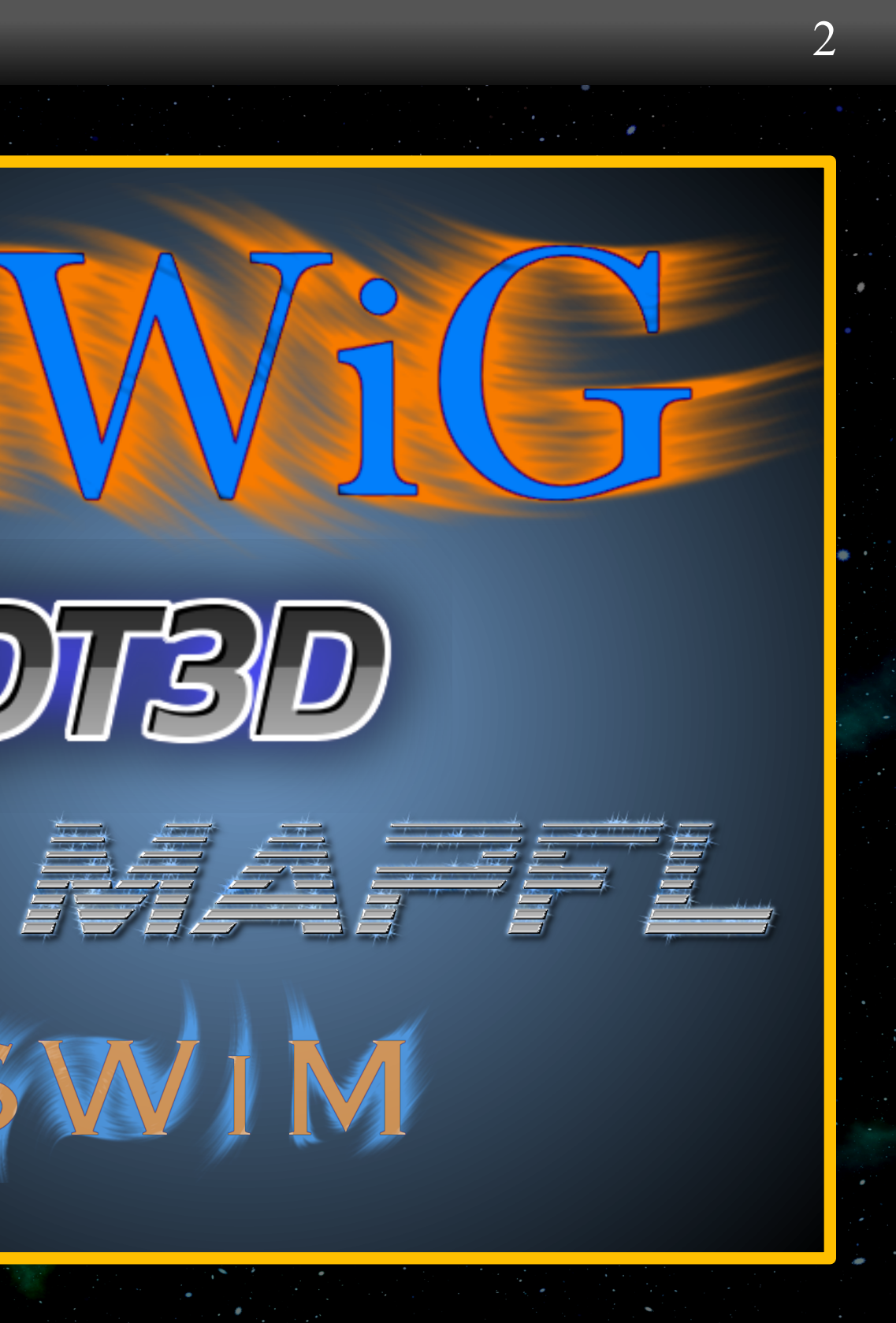

# **Outline**

- SWiG Overview:
	- Models
	- Numerical Methods
	- Code implementations
- **o** BREAK
- How to run SWiG
- How to Install SWiG
	- Mac (homebrew/macports)
	- Windows (10 or 11 with WSL)
	- Linux
	- Assignment
- BREAK

# Re-cap of Empirical Solar Wind Model

3

Wang-Sheeley-Arge (WSA):

 $(\Psi)$ 

$$
V = V_0 + \frac{V_m}{(1 + f_{exp})^{C_1}} \left( 1 - C_2 \exp\left[ -\left(\frac{\Theta_B}{C_3}\right) \right] \right)
$$

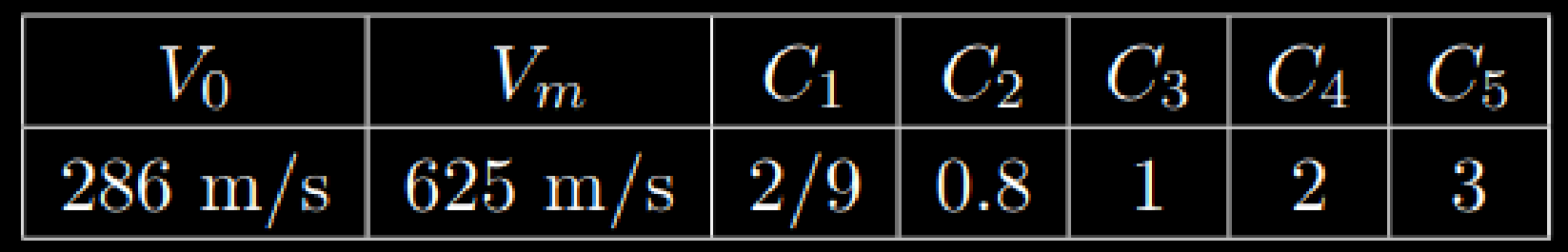

Expansion Factor at Rss: Distance to open field  $f_{exp} = (R_{\odot}/R_{ss})^2(B(R_{\odot})/B(R_{ss}))$ (both of the quantities are traced out to r1) Density and temperature:  $\rho = \rho_f \left( \frac{\max(V)}{V} \right)^2 t = t_f \frac{\rho_f}{\rho} t_f = \frac{t_f = 1.85e6 \text{ K}}{\rho_f = 152 \text{ cm}^{-3}}$ 

# boundaries at r0:  $\Theta_B$

# Re-cap of PFSS+CS Model for Coronal Magnetic Field

 $\nabla \times \vec{B} = \mu_0 \vec{J}$ Maxwell equation: Assume no current:  $(\vec{X}) \rightarrow \nabla \times \vec{B} = 0$ PFCS:  $\nabla^2 \Phi = 0$ with current sheet Source Surface: Solution form Divergence-free **B** radial  $(2 \text{ R}_s)$ PFSS:  $\nabla^2 \Phi = 0$ condition  $\Phi|_{R_1} = 0$  $\vec{B}=\nabla\Phi$  $\nabla \cdot \vec{B} = 0$ **Solar Surface: ADAPT** Map changing in time Laplace equation **Observed Surface**  $\partial \Phi$  $= B_r$  $\overline{\partial r}\big|_{R_\odot}$  $R_{\odot}$ 

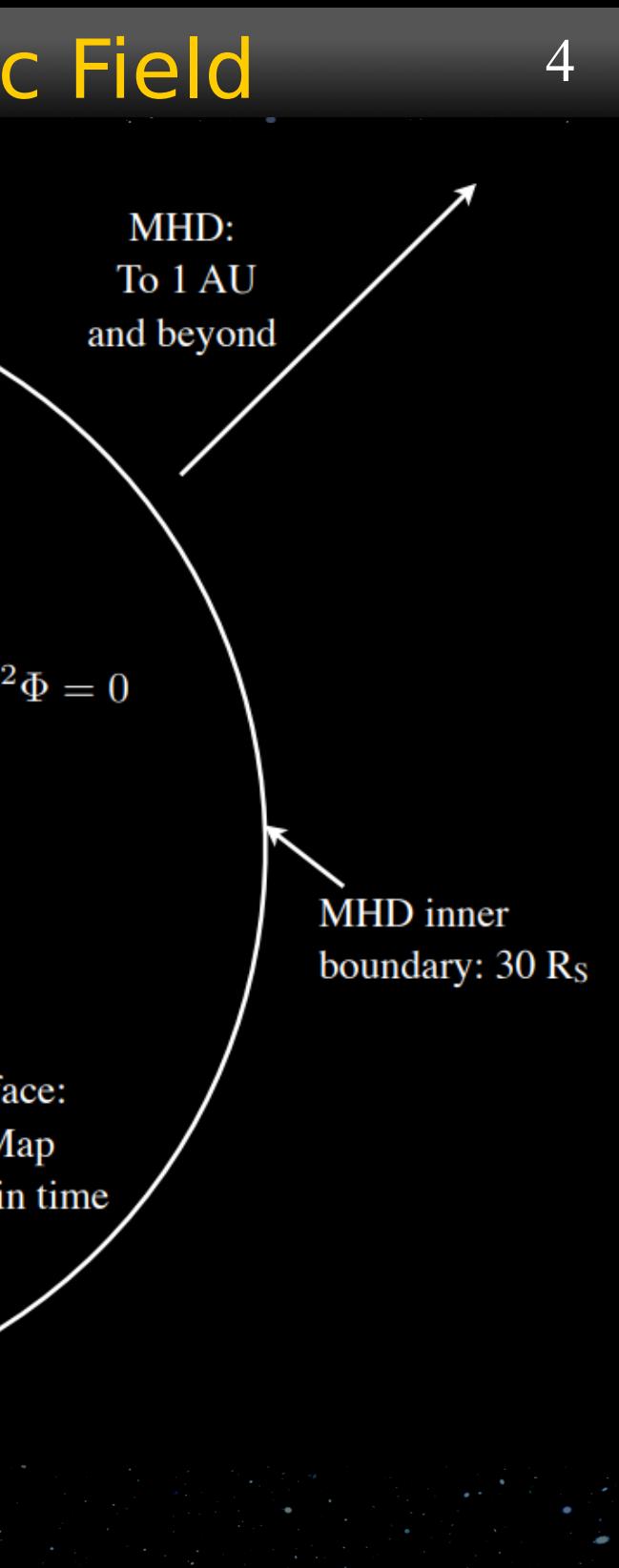

# POT3D

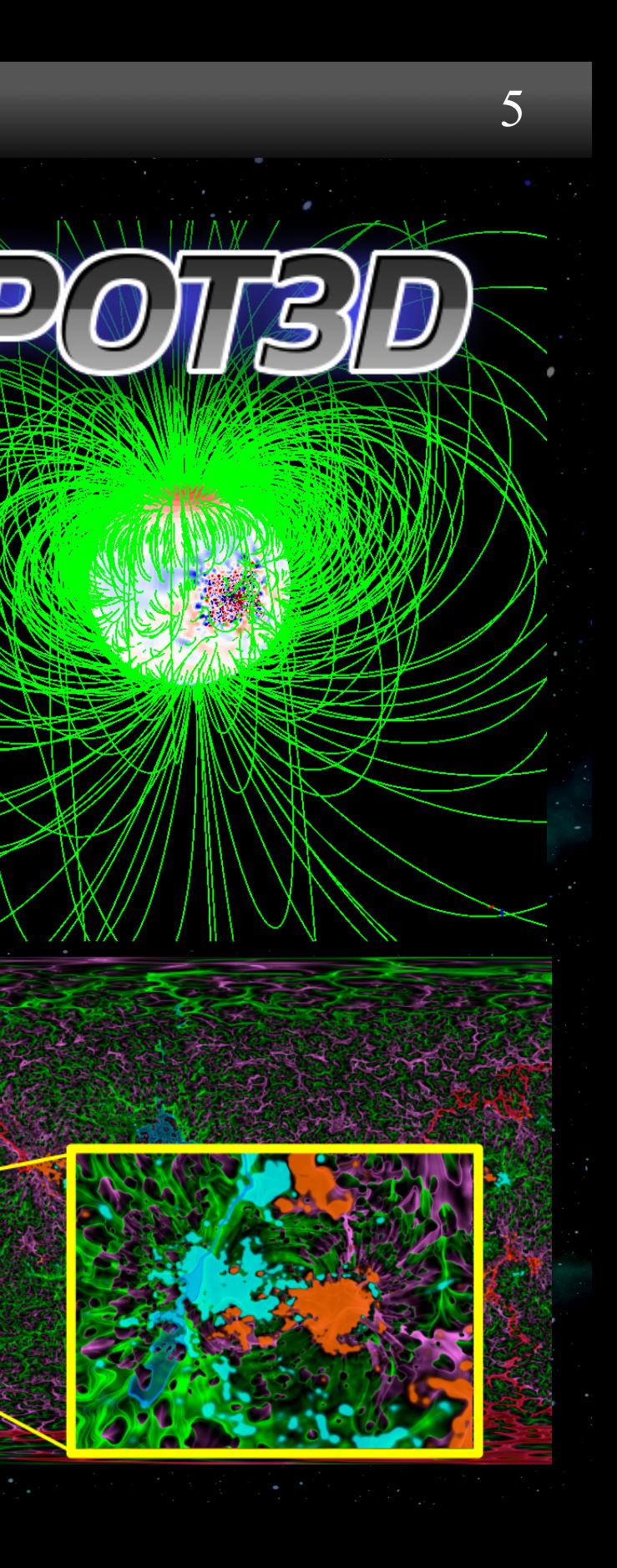

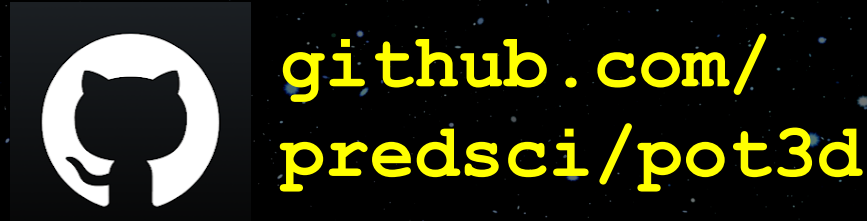

- POT3D is a code that computes potential field approximations of the solar coronal magnetic field using observations of the solar surface magnetic field as a boundary condition
- The code is parallelized for use on CPUs and GPUs using MPI+OpenACC and StdPar (Standard Parallelism)
- The HDF5 file format is used for input/output

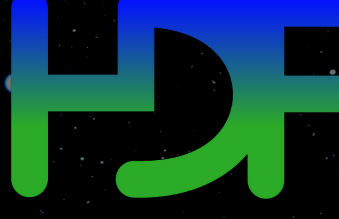

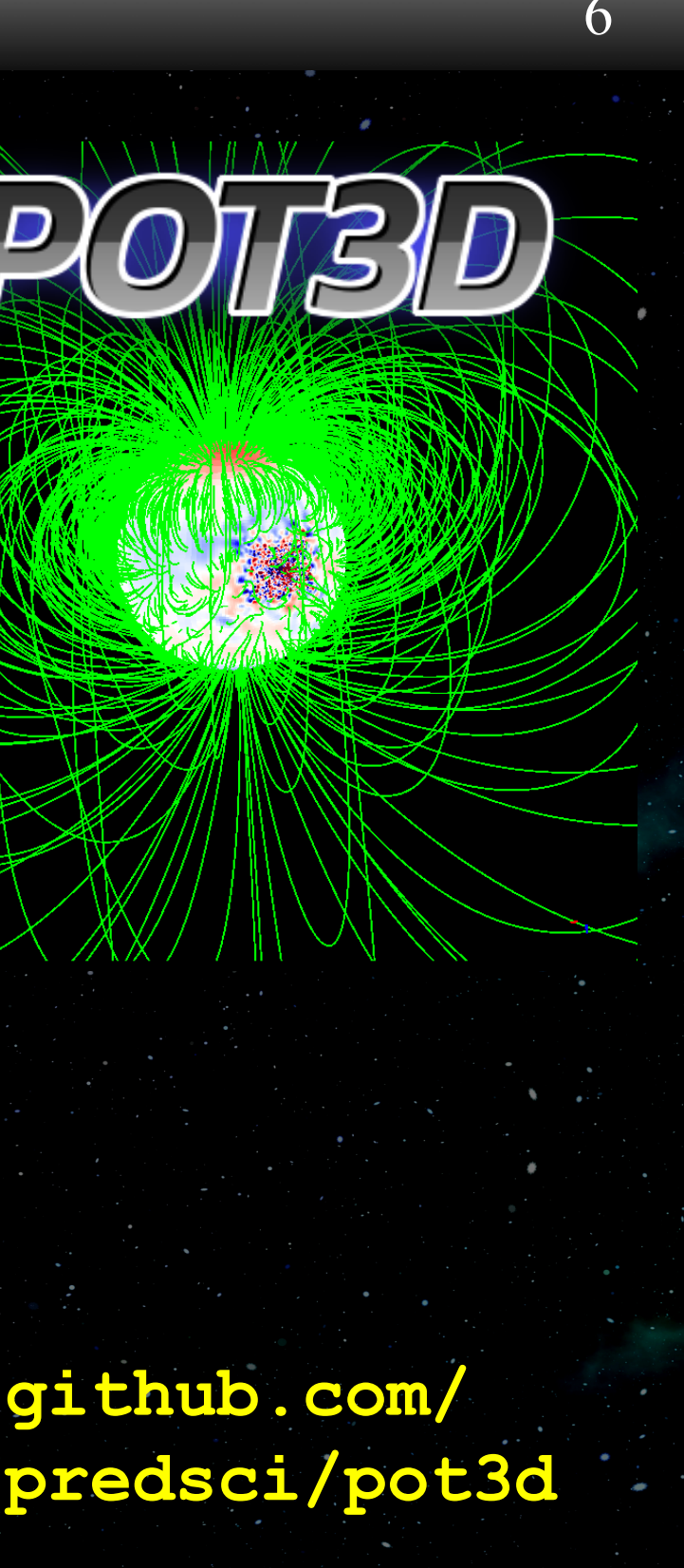

# POT3D

- POT3D is included in the Standard Performance Evaluation Corporation's (SPEC) SPEChpc(TM) 2021 benchmark suite
- POT3D was one of the codes used in the ISC2023 Student Cluster Competition
- Publications describing POT3D:

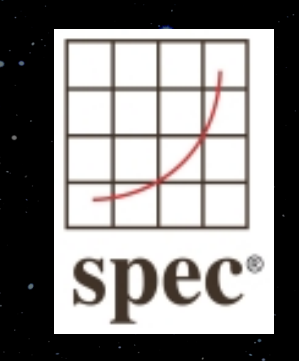

- *Variations in Finite Difference Potential Fields* Caplan, et. al., Ap.J. 915,1 (2021) 44
- *From MPI to MPI+OpenACC: Conversion of a legacy FORTRAN PCG solver for the spherical Laplace equation* Caplan, et. al., arXiv:1709.01126 (2017)

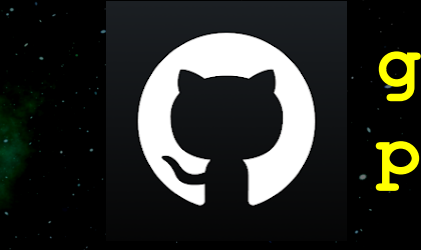

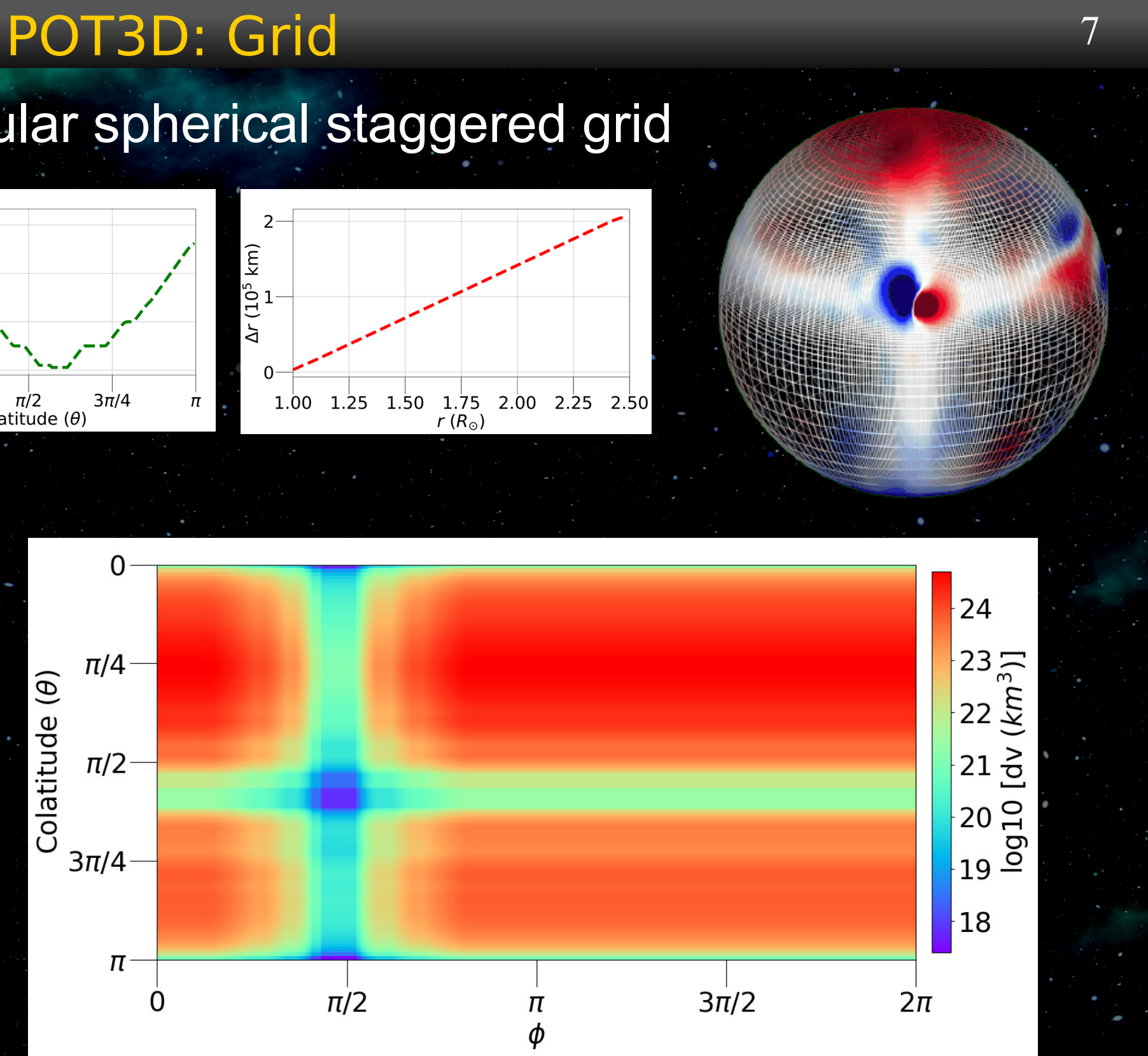

# Non-uniform logically-rectangular spherical staggered grid

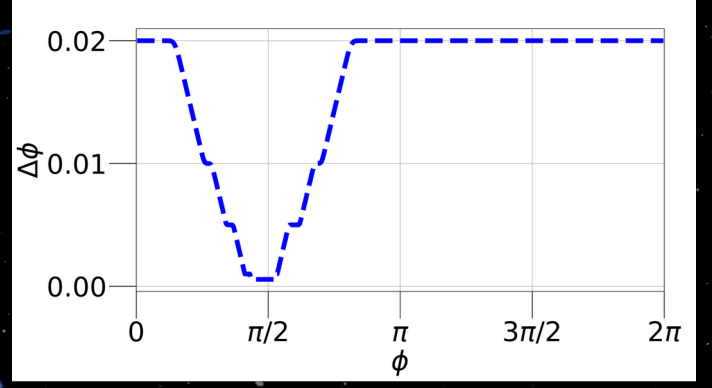

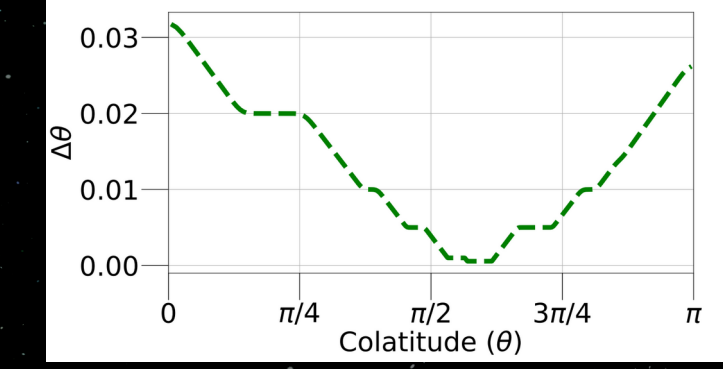

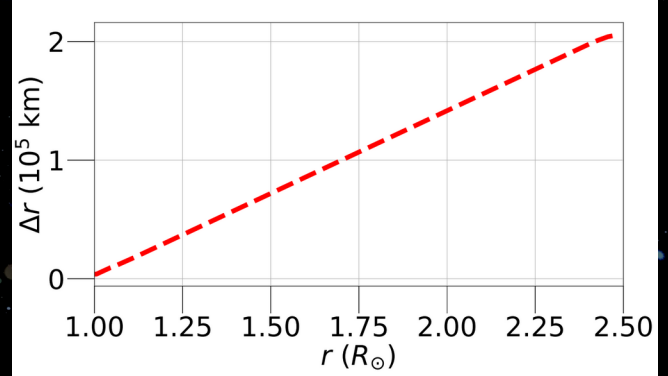

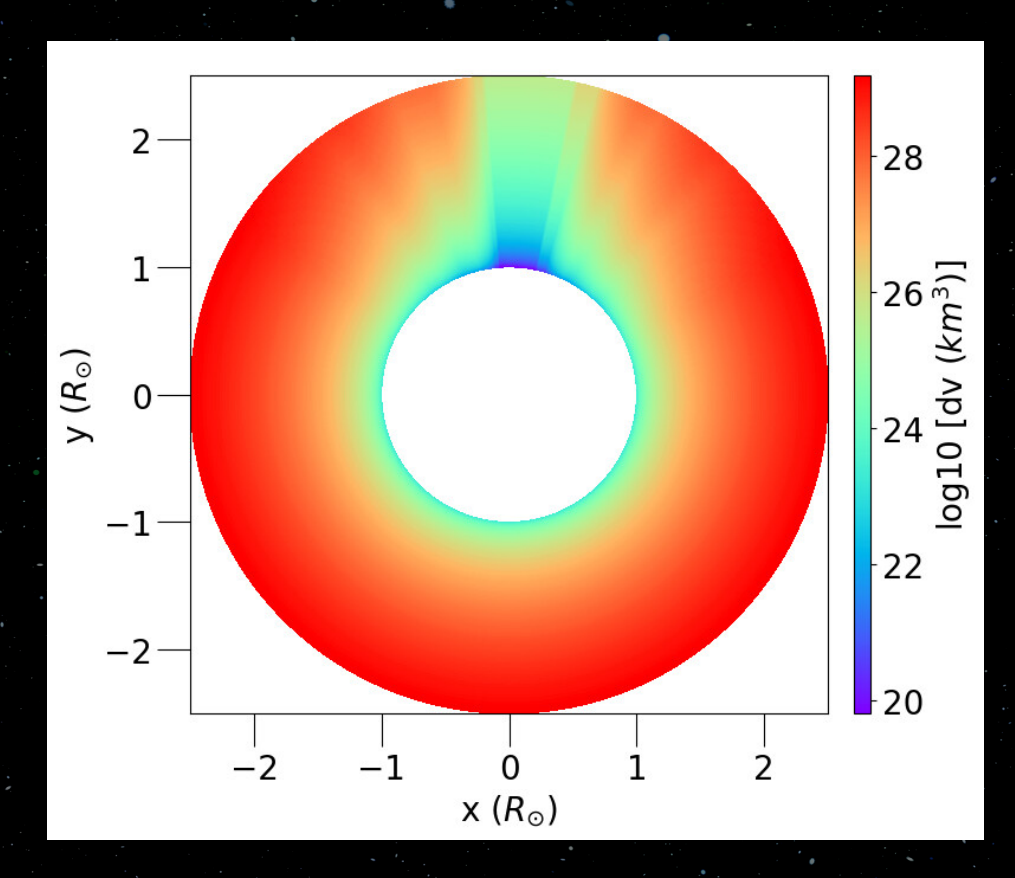

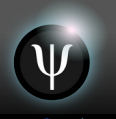

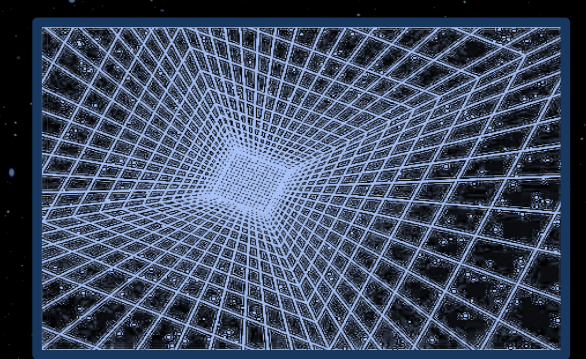

# 2<sup>nd</sup>-order Central Difference

 $\nabla^2 \Phi_{i,j,k} \approx \frac{1}{\Delta r_i} \left[ \frac{\Phi_{i+1,j,k} - \Phi_{i,j,k}}{\Delta r_{i+\frac{1}{2}}} - \frac{\Phi_{i,j,k} - \Phi_{i-1,j,k}}{\Delta r_{i-\frac{1}{2}}} \right]$  $+ \left.\frac{1}{\sin\theta_j\,\Delta\theta_j}\,\right|\sin\theta_{i,j+\frac{1}{2}}\,\frac{\Phi_{i,j+1,k}-\Phi_{i,j,k}}{\Delta\theta_{i+\frac{1}{2}}}-\sin\theta_{i,j-\frac{1}{2}}\,\frac{\Phi_{i,j,k}-\Phi_{i,j-1,k}}{\Delta\theta_{i-\frac{1}{2}}}\,$  $-\frac{1}{\sin^2\theta_j \,\Delta\phi_k} \left[ \frac{\Phi_{i,j,k+1} - \Phi_{i,j,k}}{\Delta\phi_{k+\frac{1}{2}}} - \frac{\Phi_{i,j,k} - \Phi_{i,j,k-1}}{\Delta\phi_{k-\frac{1}{2}}} \right] = 0.$ 

- The coefficients for all grid points' local stencils are stored as a sparse 7-banded matrix in a modified "DIA" storage format
- The equation is then solved using an iterative Preconditioned Conjugate Gradient (PCG) solver, consisting of array operations (axpy), matrix-vector products, and dot products

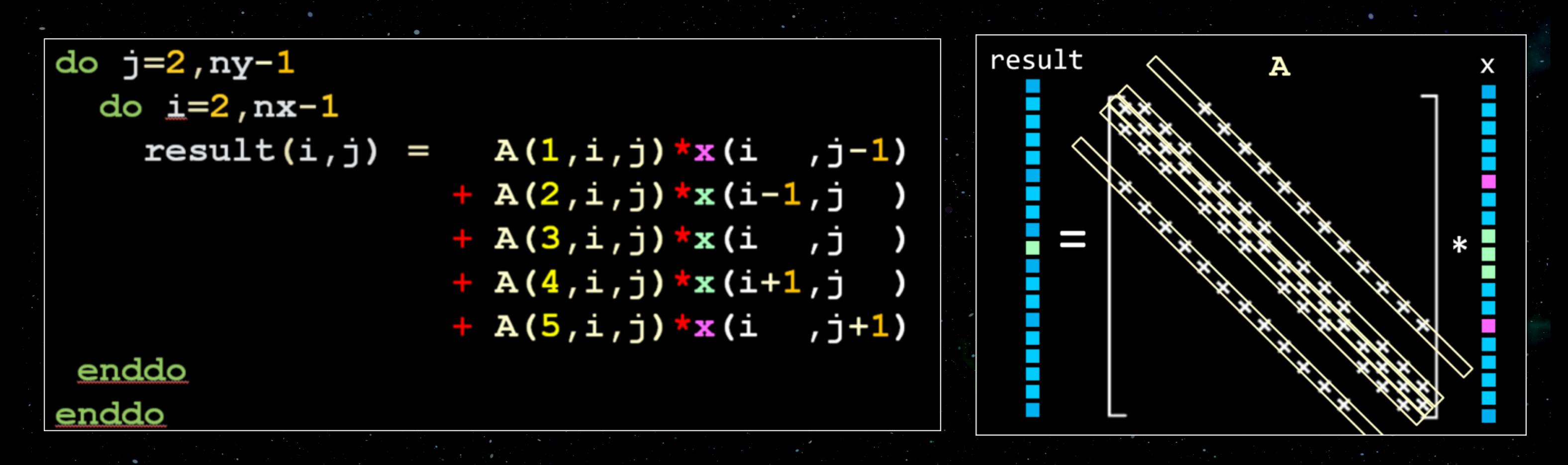

- PCG consists of matrix-vector products, vector operations, W dot products, and preconditioner (PC) application
- Applying the PC approximates applying the matrix inverse, W but much less expensive to compute
- The PC reduces the number of iterations required for convergence
- Choosing a PC not simple; balance between cost and effectiveness
- For our solver, we use two *communication free* preconditioning options: W

**PC41** Point-Jacobi / Diagonal scaling Cheap, not very effective

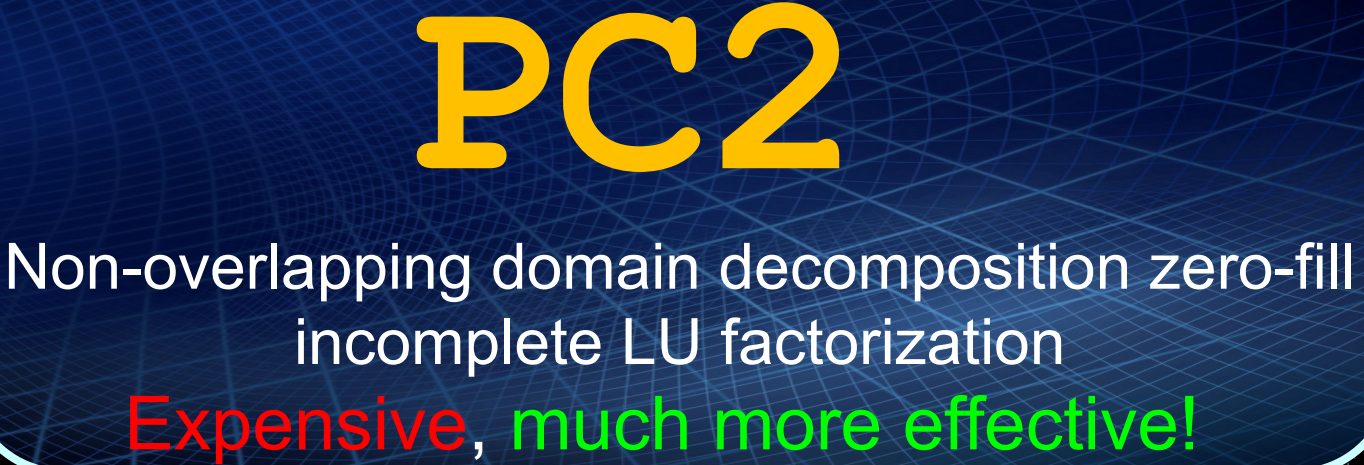

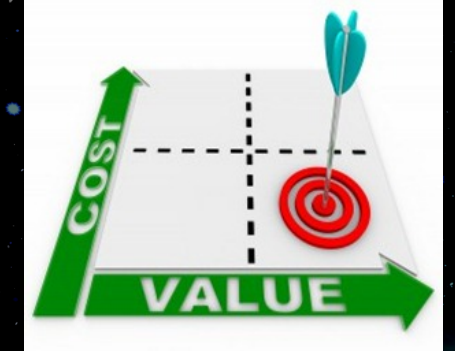

 $\begin{array}{cc} \mathbf{A}\ \vec{x} & \vec{x}\cdot\vec{y} \\ a\ \vec{x} + b\ \vec{y} \end{array}$ 

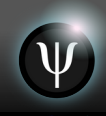

**PC1:** Simple vector operation, GPU  $\mathbf{C}$ **PCG** implementation straight-forward **PC2:** Sequential in nature (setup and **V**  $x_0=u^n$  $z_0 = \mathbf{P}^{-1} \, r_0 \, ,$ GPU implementation  $r_0 = b - \mathbf{A} x_0$  ,  $p_0 = z_0$ **Point-2-Point**  $\left\vert \mathbf{P}\approx\mathbf{A}\right\vert$  $r_r=r_0\cdot z_0$ comm+sync PC1 **LOAD SOLVE** do  $k = 0$   $k_{max}$  $do i = 1 : N$  $d$ o j  $= 1 : N$  $z_i = P_{ii} r_i$  $P_{jj} = A_{jj}$ Global  $y_k \equiv \mathbf{A} p_k$ enddo enddo  $\alpha_k = \tau_{r} \left( p_k \cdot y_k \right)$ **comm+sync** PC<sub>2</sub>  $x_{k+1} = x_k + \alpha_k p_k$  $LU = A$  $r_{k+1} = r_k - \alpha_k y_k$  $do i = 2:N$  $z_{k+1} = \left| \mathbf{P}^{-1} r_{k+1} \right|$  $(LU_{ik} \neq 0)$  to j = 1 : i  $d$ o  $k = 1$ :  $i - 1$  $r_{\text{old}} = r_r$  $LU_{ik}=LU_{ik}/LU_{kk}$ do  $i = k + 1 : N$  $r_r = r_{k+1} \cdot z_{k+1}$ (LU  $LU_{ij}=LU_{ij}-LU_{ik}$ Check  $r_r$  for convergence enddo  $\beta_k = r_r/r_{\rm old}$ enddo enddo  $p_{k+1} = \beta_k p_k + z_k$ .  $\mathbf{P} = \mathbf{L}\mathbf{U}$ enddo

**LOAD SOLVE** $\overline{\text{do i}} = 1 : N$  $=r_i$  $(LU_{ii} \neq 0)$  $z_i^* = z_i^* - LU_{ij} z_i^*$ ddo  $\angle$  N: 1  $z_i = z^*$  $(LU_{ij} \neq 0)$ do  $j = i + 1 : N$  $z_i = z_i - LU_{ij} z_j$ enddo  $z_i = z_i / L U_{ii}$ 

 $\overline{100}$ 

enddo

# application); alternative algorithms needed for

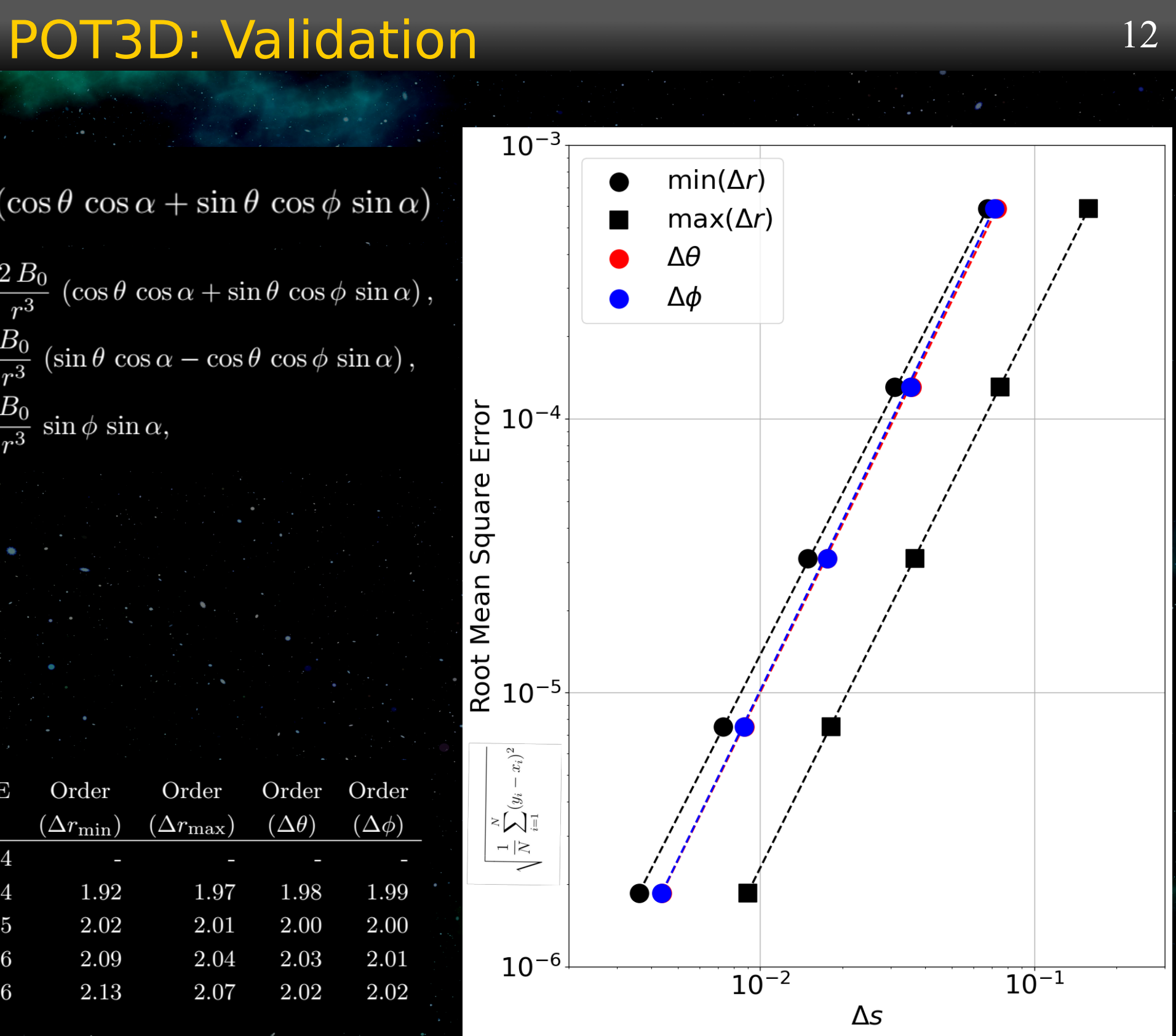

Tilted Dipole Solution

 $(\Psi$ 

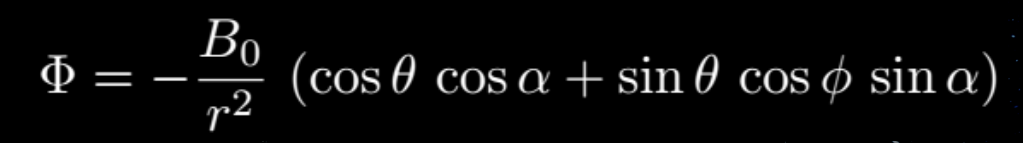

$$
B_r = \frac{2B_0}{r^3} (\cos \theta \cos \alpha + \sin \theta \cos \phi \sin \alpha),
$$
  

$$
B_\theta = \frac{B_0}{r^3} (\sin \theta \cos \alpha - \cos \theta \cos \phi \sin \alpha),
$$

$$
B_{\phi} = \frac{B_0}{r^3} \sin \phi \sin \alpha,
$$

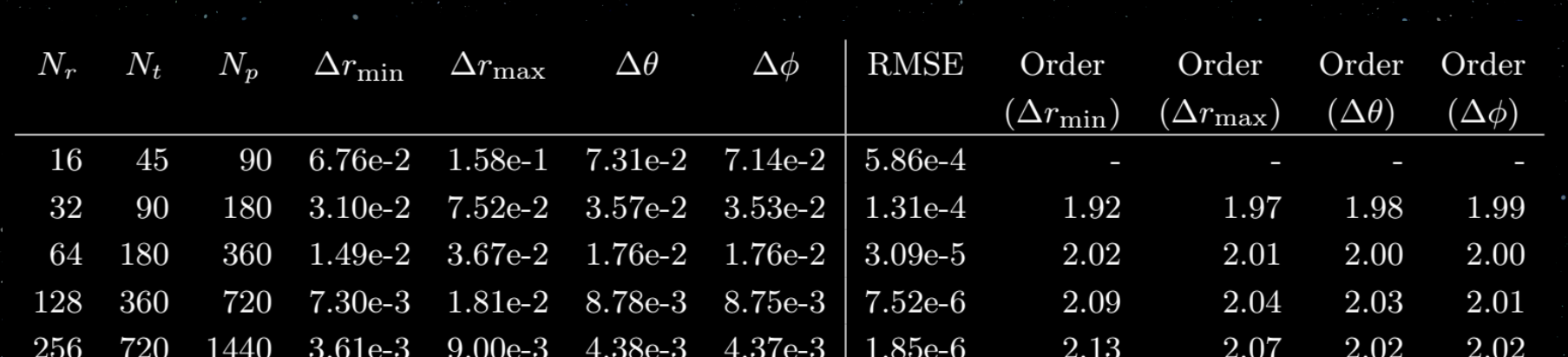

# POT3D: Code Implementation: Parallelism 13

• The logical grid is broken up into 3D blocks split as evenly as possible across all MPI ranks For operations that require neighbors (matrixvector products), asynchronous point-to-point MPI communication is used (iSend/iRecv)

- For dot products and other collectives, global MPI "Allgather" routines are used
- Each MPI rank's local block of grid points computed by
- 1 CPU thread (MPI-only)
- 1 GPU (multi-GPUs)
- Many CPU threads (hybrid-CPU)
- The local block parallelism is achieved through the use of Fortran's standard parallelism (DC) along with OpenACC for loops that are not yet supported with DC as well as manual GPU-CPU data movement

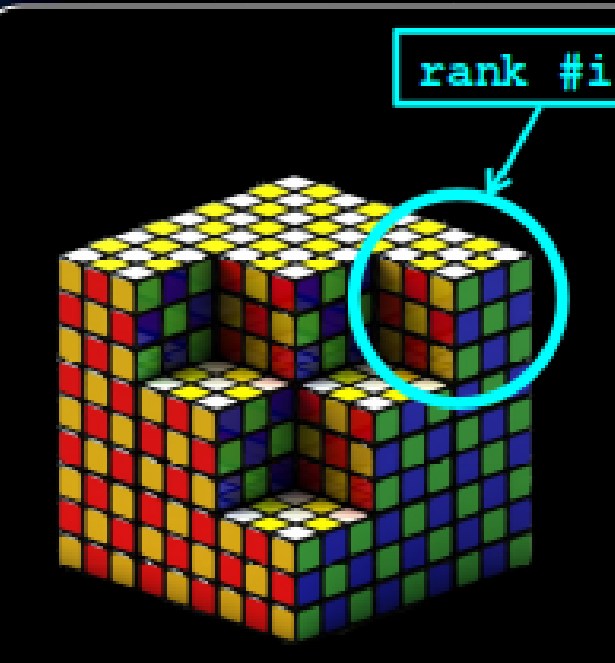

3D Logical Domain Decomposition [MPI\_Cart\_create()]

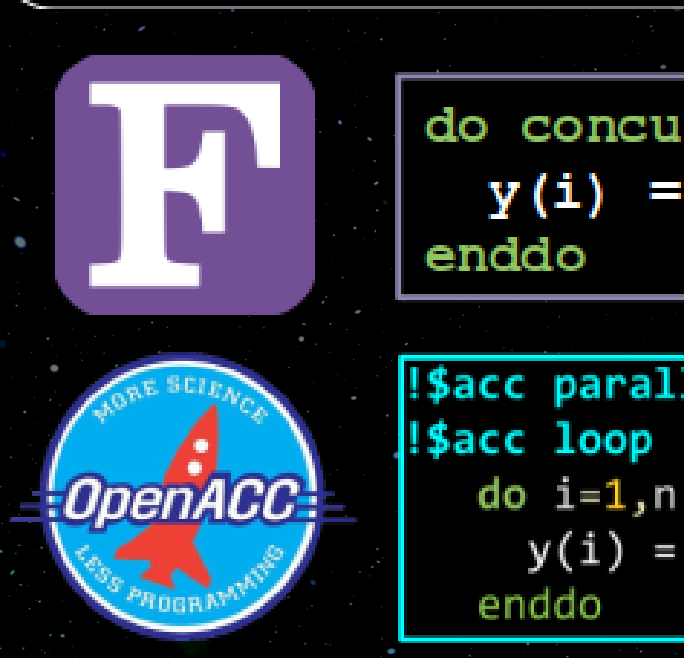

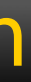

# do concurrent  $(i=1:N)$

# $= a * x (i) + y (i)$

# !\$acc parallel default(present)

 $y(i) = a*x(i) + y(i)$ 

# POT3D: Code Implementation: Parallelism 14

# POT3D is *highly* memory bandwidth bound  $\cdot$

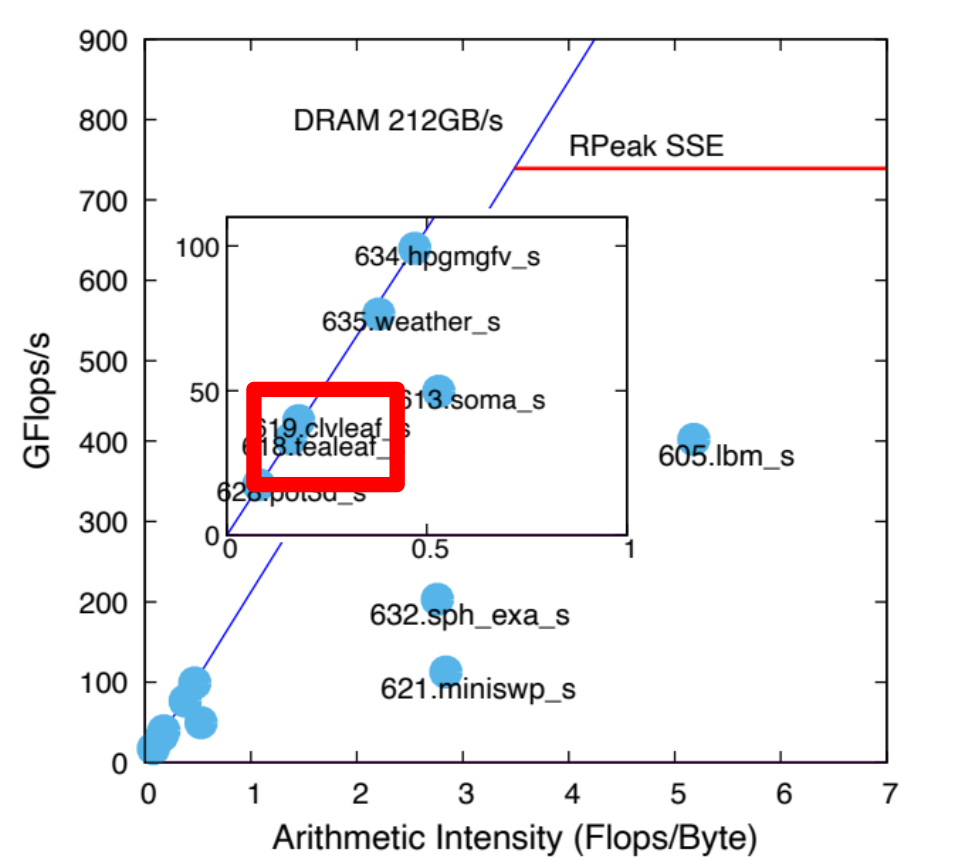

Fig. 4: Roofline plot for the *small* suite. Data collected for MPI-only versions using 4 nodes (224 ranks on Frontera). The roofline plots for the tiny, medium, and large suites are similar. Arithmetic intensity and memory bandwidth are collected for the entire duration of each program.

[Brunst et. al. (2022)]

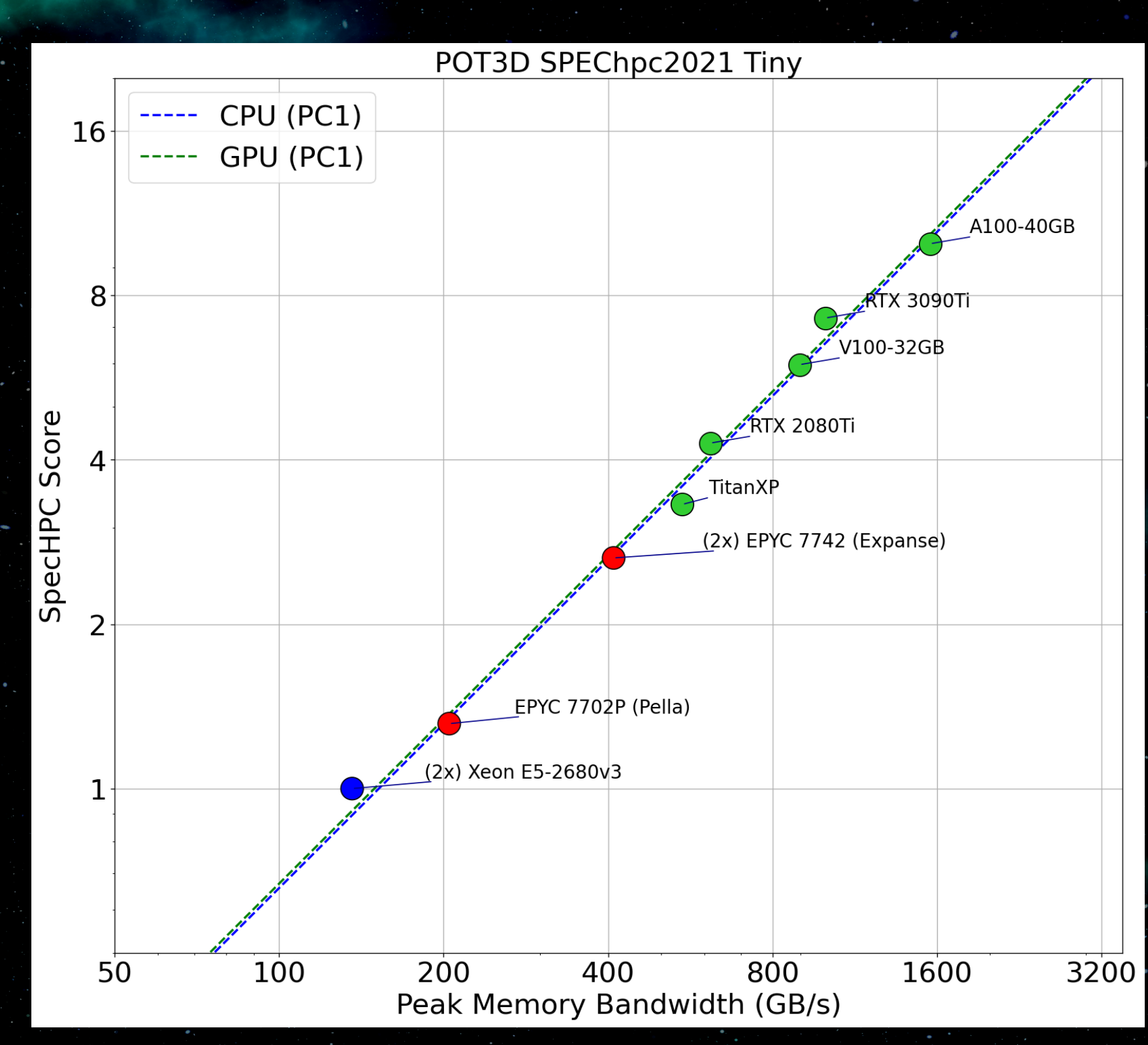

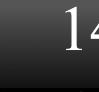

# POT3D: Code Implementation: PC2 on GPUs 15

 $\bullet$  **cuSparse contains native Fortran bindings** 

 $\bullet$  For portability, we instead call C code from Fortran (minimal **#ifdef** pre-processing)

nvcc –c [FLAGS] lusol.c nvfortran [FLAGS] lusol.o [LIBS] pot3d.f **lusol.c**

> **use**, **intrinsic** :: iso\_c\_binding **use** cusparse\_interface **integer**(c\_int) :: cN

!\$acc host data use device(x)  **call** lusol(C\_LOC(x(1))) ! \$acc end host data

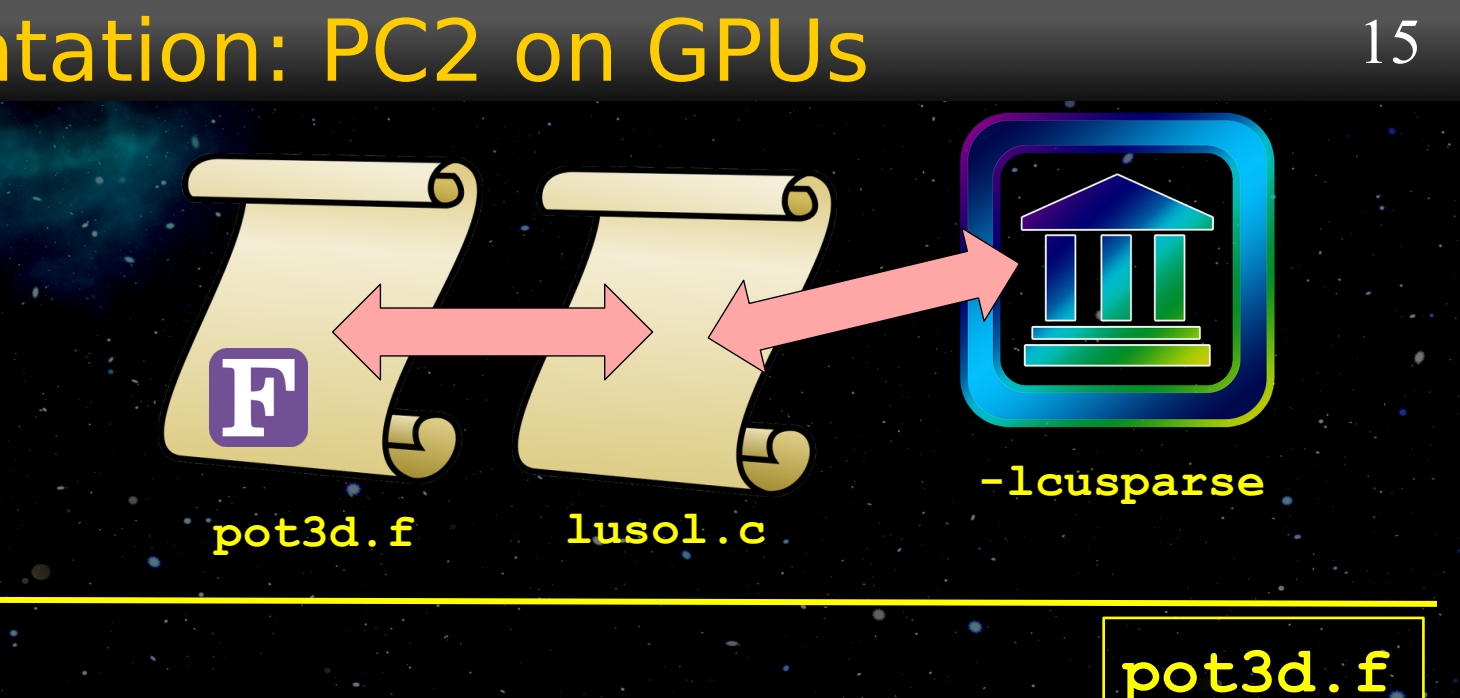

**module** cusparse\_interface  **interface subroutine** lusol\_v3(x) **BIND**(C, **name**="lusol") **use**, **intrinsic** :: iso\_c\_binding  **type**(C\_PTR), **value** :: x **end subroutine** lusol  **end interface end module**

```
void lusol_v3(double* x){...
// Forward solve (Ly=x)
  cusparseSpSV_solve(cusparseHandle, L_trans,
               &alpha_DP, L_mat, DenseVecX, DenseVecY, CUDA_R_64F,
               CUSPARSE_SPSV_ALG_DEFAULT, L_described);
   cudaDeviceSynchronize();
// Backward solve (Ux=y)
   cusparseSpSV_solve(cusparseHandle, U_trans,
               &alpha_DP, U_mat, DenseVecY, DenseVecX, CUDA_R_64F,
               CUSPARSE_SPSV_ALG_DEFAULT, U_described);
   cudaDeviceSynchronize();
...}
                                                           SOLVE
```
**lusol.c**

```
void load_v3(double* CSR_LU,int* CSR_I,int* CSR_J,int N,int M)
{ ... 
cusparseCreate(&cusparseHandle);
cusparseDcsrilu02(cusparseHandle,N,M,M_desc,CSR_LU,CSR_I,
```
 **CSR\_J,M\_alyz,M\_pol,Mbuf);**

**...}**

**LOAD**

# POT3D: Code Implementation: Mixed Precision

- $\bullet$  Single precision
	- $\Phi$  Half the memory footprint
	- Can use faster GPU compute cores
- $\bullet$  Can not be used for the overall solve **<sup>** $\Phi$ **</sup> May not converge** 
	- $\bullet$  Solution required to be double precision
- Use only for the preconditioner!
	- $\bullet$  PC an approximation, so could speed up the solve while yielding equivalent results
	- $\Phi$  Requires casting arrays in and out
	- $\bullet$  Number of iterations may go up

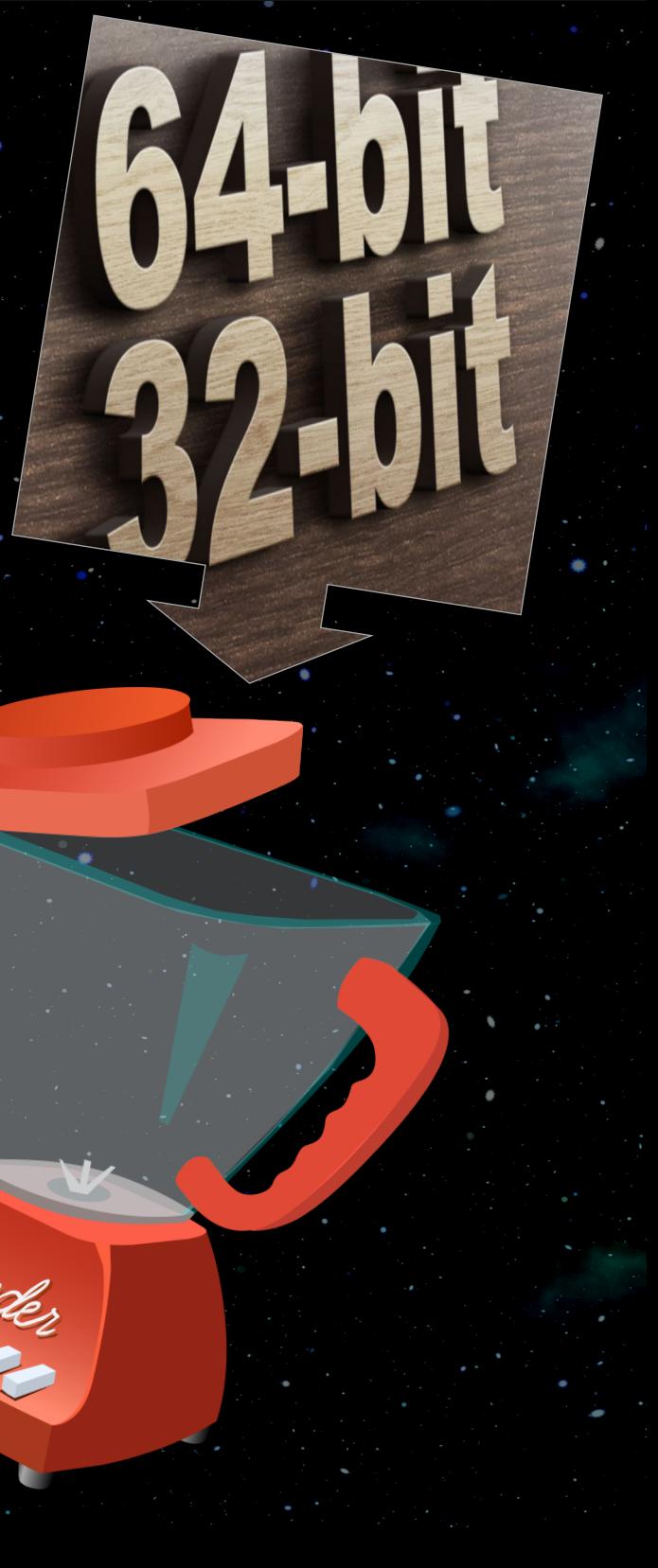

# POT3D: Code Implementation: Performance

# POT3D scales well to many MPI ranks on both CPUs and GPUs

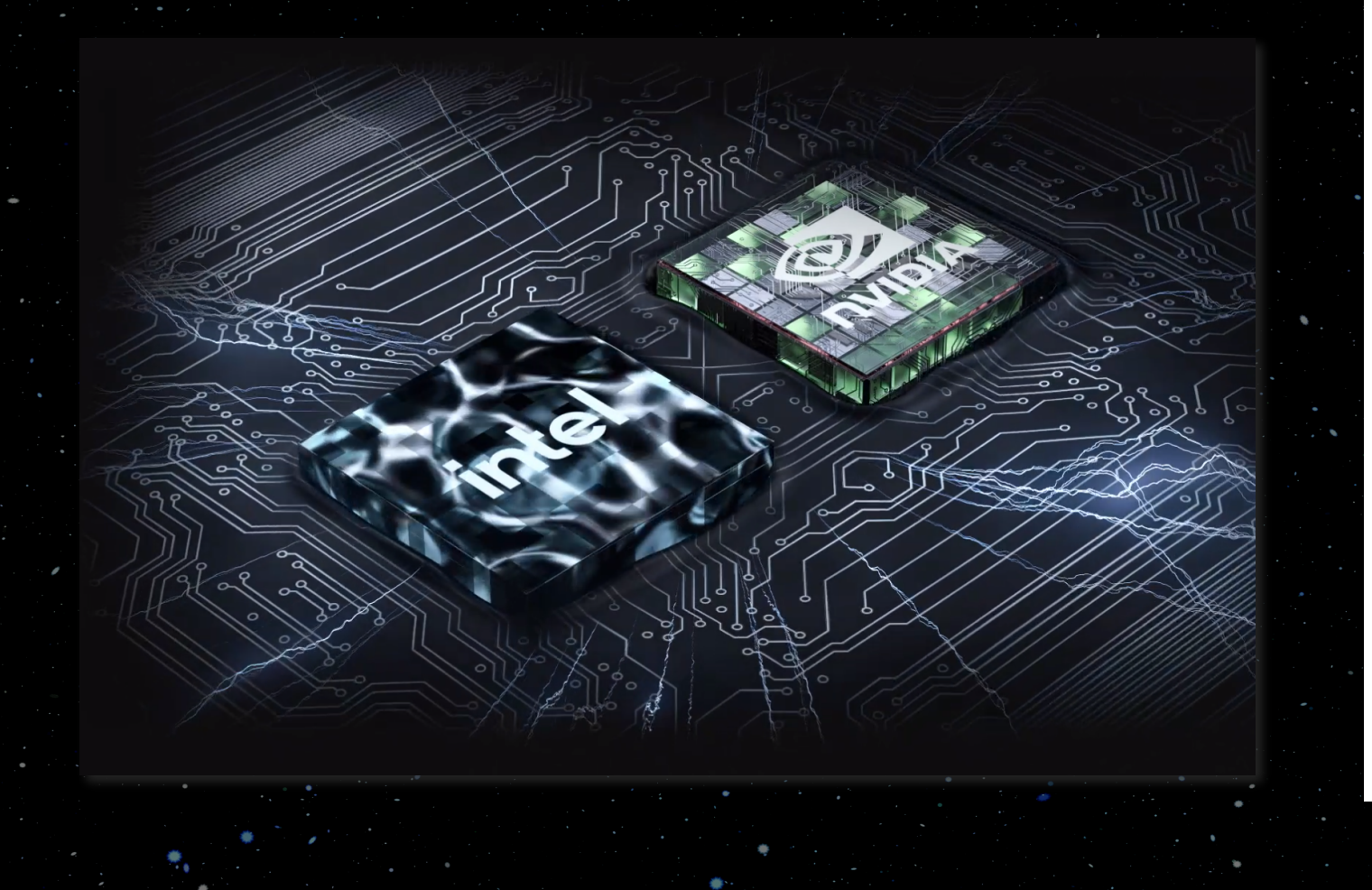

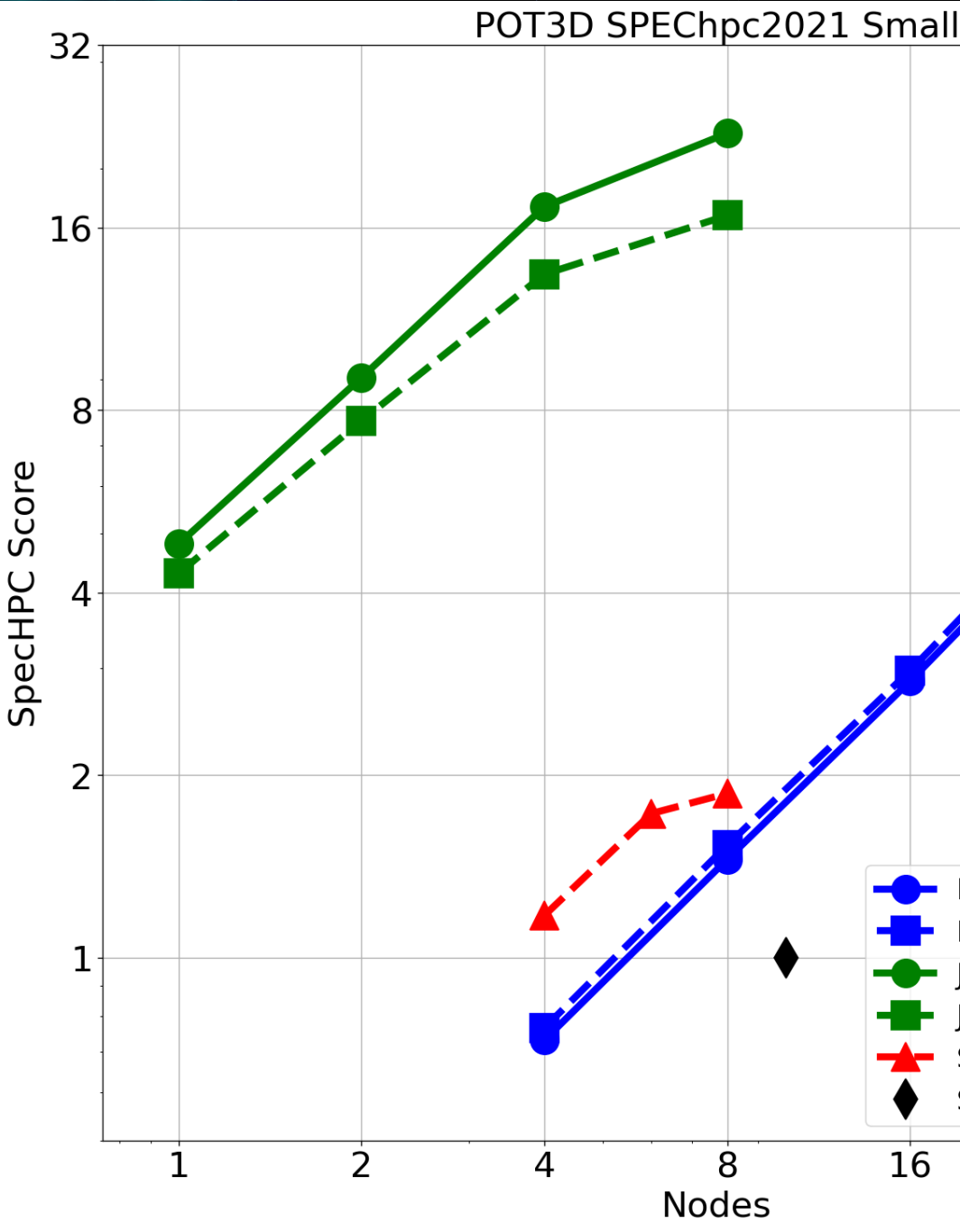

SPEChpc 2021 "Small" test (300 million points) [Brunst et. al. (2022)]

# Frontera CPU MPI-only Frontera CPU MPI+OMP Juwels GPU 4xA100 ACC Juwels GPU 4xA100 TGT Spock GPU 4xMI100 TGT **SPEC Reference** 16 32 64

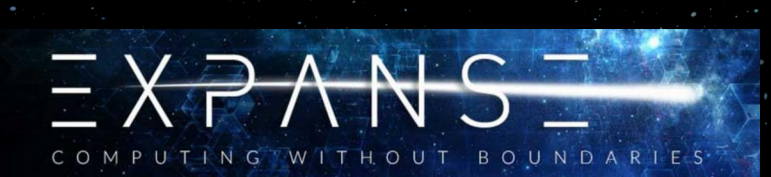

 $\hat{\Psi}$ 

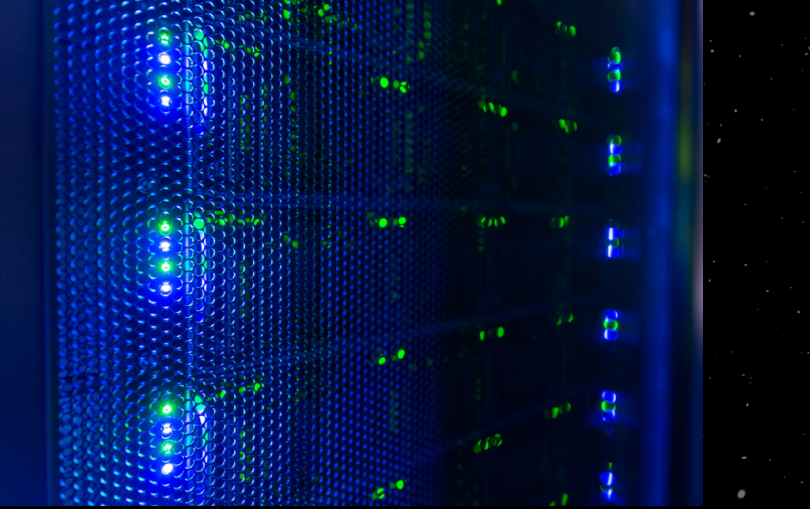

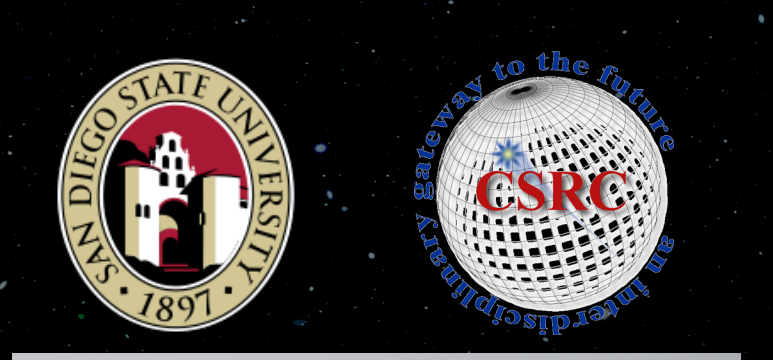

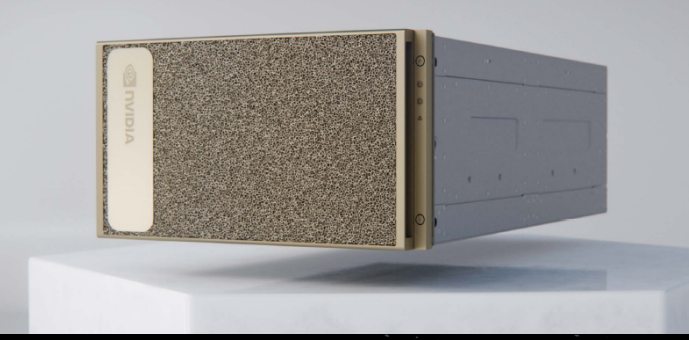

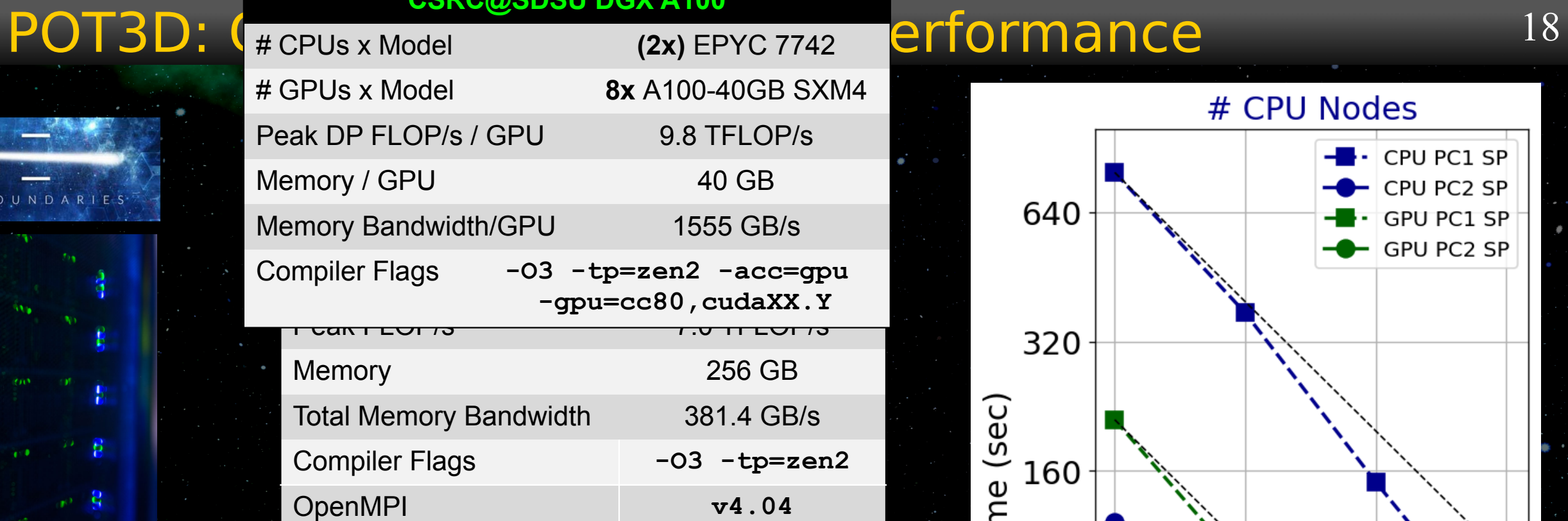

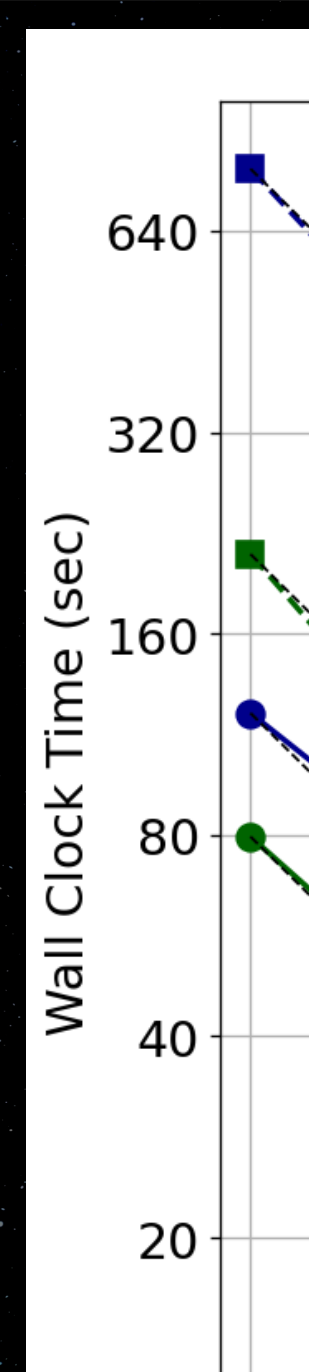

10

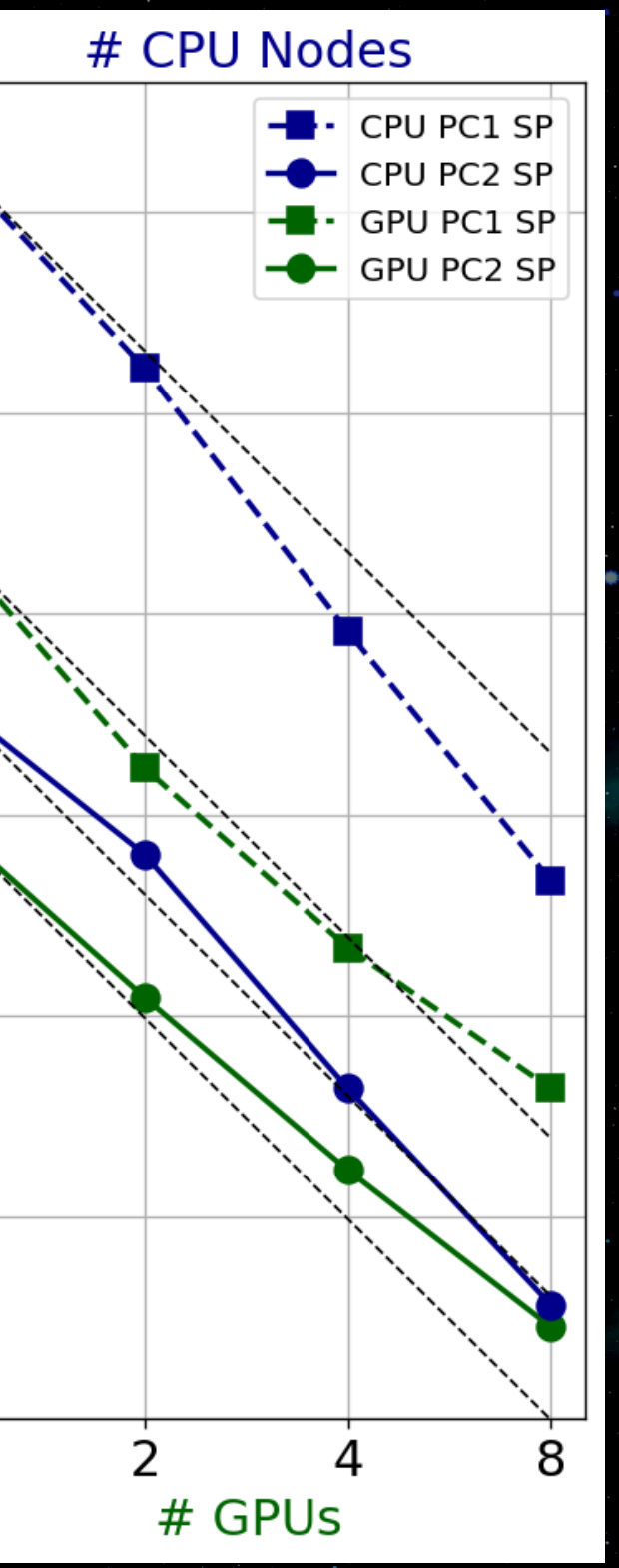

### **CSRC@SDSU DGX A100**

# **MAPFL**

- Accurate field line tracing is very important
- MapFL is a Fortran code that traces field lines through a 3D field defined on a non-uniform spherical gird -
- MapFL uses an adaptive tracing step size with a 2nd-order predictor-corrector scheme

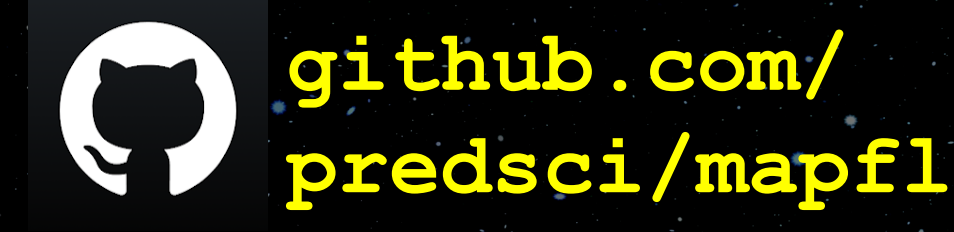

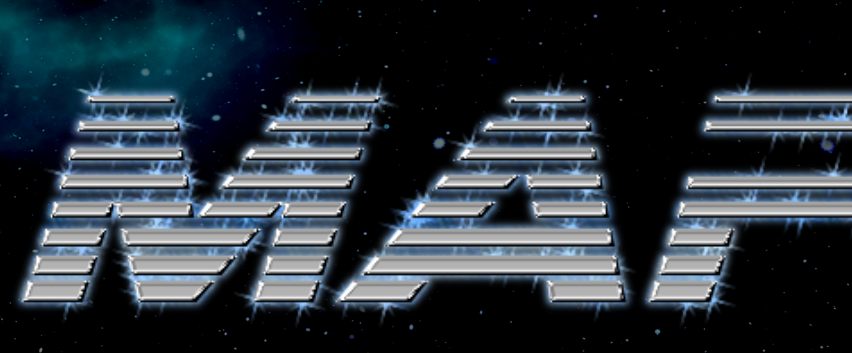

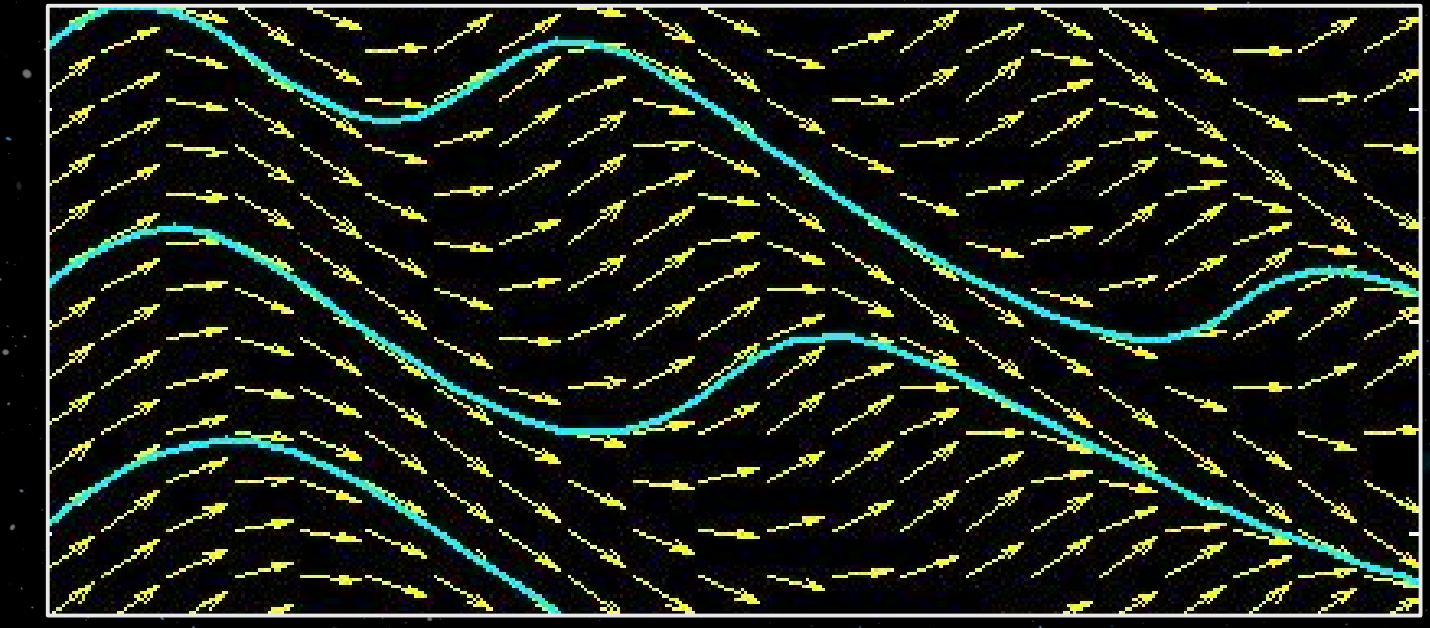

Parallelized across multiple CPU threads using OpenMP

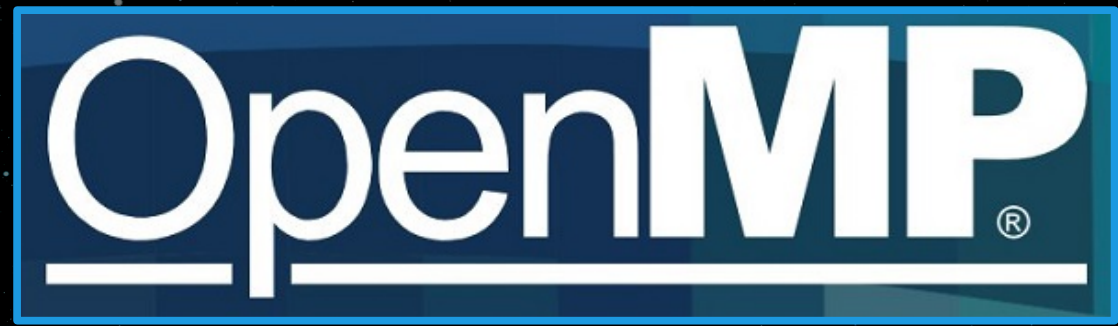

# MAPFL: Outputs

- MapFL can trace forwards and backwards, outputting coordinate mappings
- <sup>o</sup> It can also automatically calculate useful quantities, the three most relevant here being:
	- Open field map (needed for WSA)
	- Expansion factors (needed for WSA) Squashing factor, Q (useful for analyzing magnetic structure)

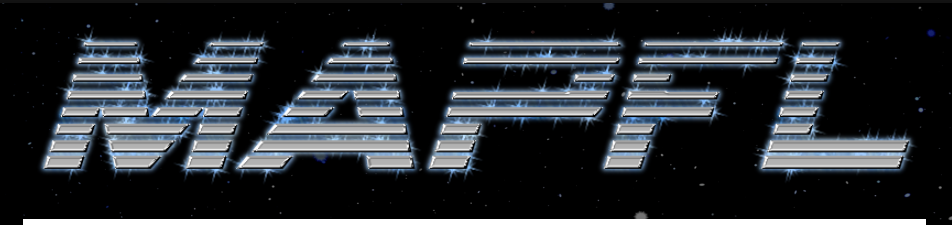

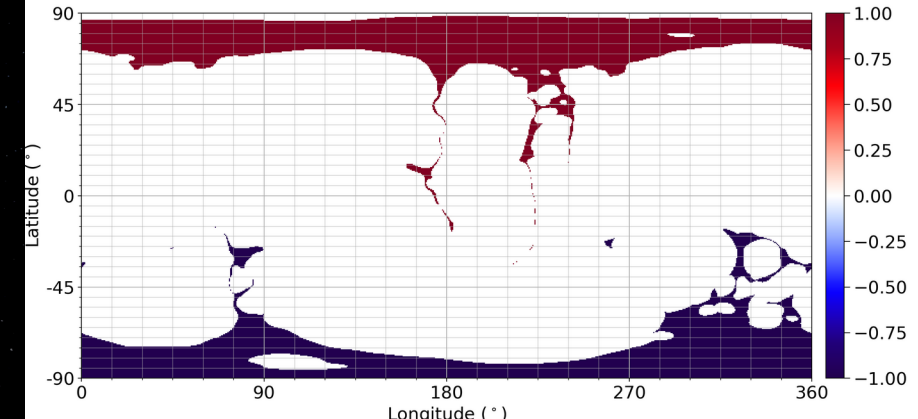

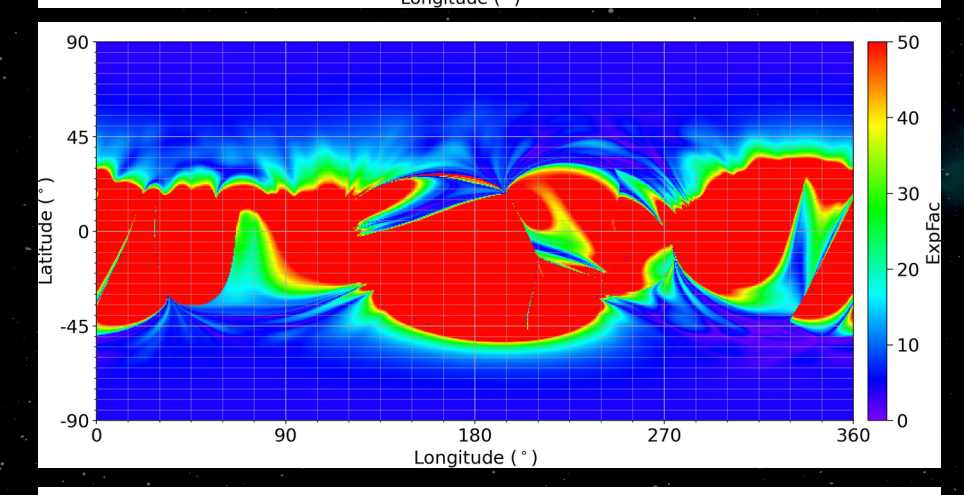

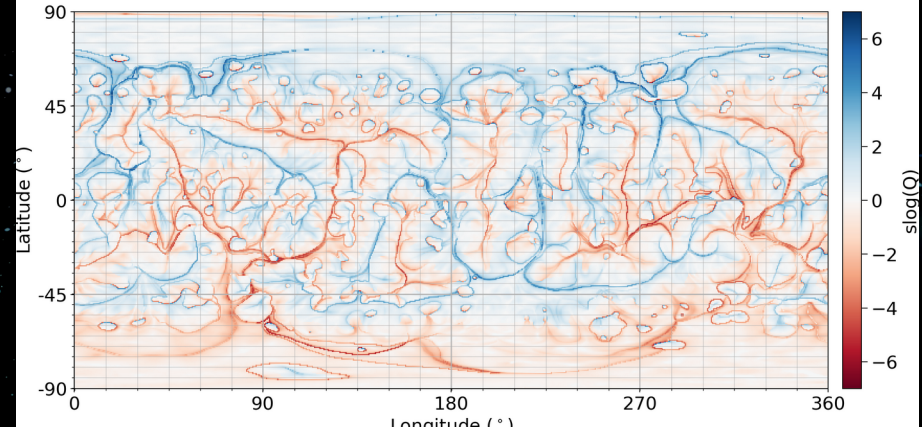

- For every point within an open field region, we calculate the distance to the open field (coronal hole) boundary denoted as DCHB
- As WSA needs the DCHB at the outer CS boundary, we use the MapFL tracings from **r1→rss** and **rss→r1** to find the values of DCHB at every point at r1

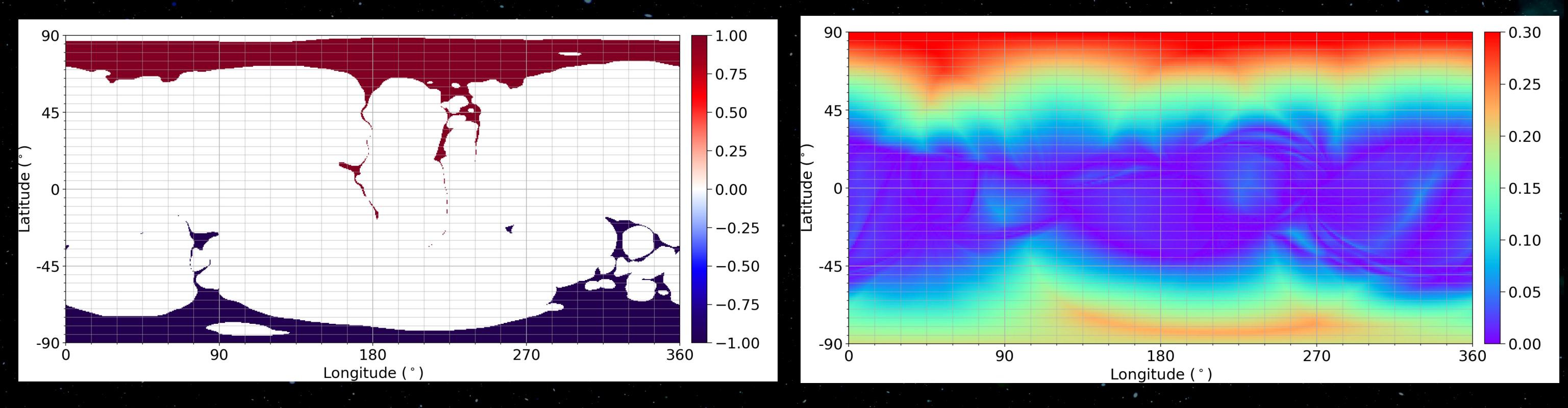

Distance to Coronal Hole Boundaries (DCHB)

 Once we have the DCHB at 1 and the expansion factor at rss traced out to r1, we can insert them into an empirical solar wind model (e.g. WSA)

 $\mathbf{W}$ 

 $V = V_0 + \frac{V_m}{(1 + f_{exp})^{C_1}} \left( 1 - C_2 \exp \left| - \left( \frac{\Theta_B}{C_3} \right)^{C_4} \right| \right)^{\frac{1}{C_4}}$ 

 $\rho = \rho_f \left( \frac{\max(V)}{V} \right)^2$ 

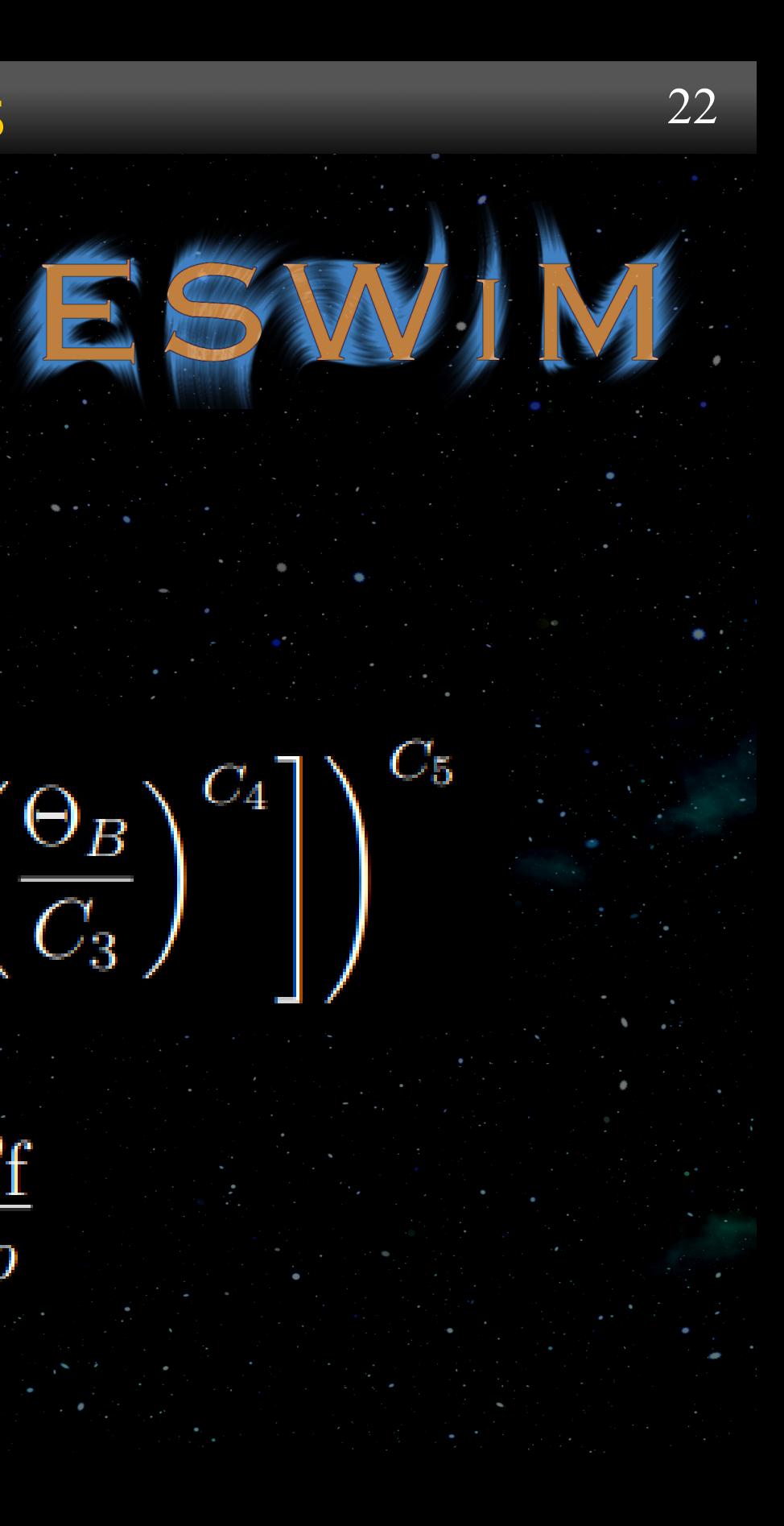

### Empirical Solar Wind Models 22

 $t=t_{\rm f}\frac{\rho_{\rm f}}{\rho}$ 

 **swig.py** is a python control script that reads in a Br magnetogram and produces an empirical solar wind solution using the PFSS+CS model computed by POT3D traced by

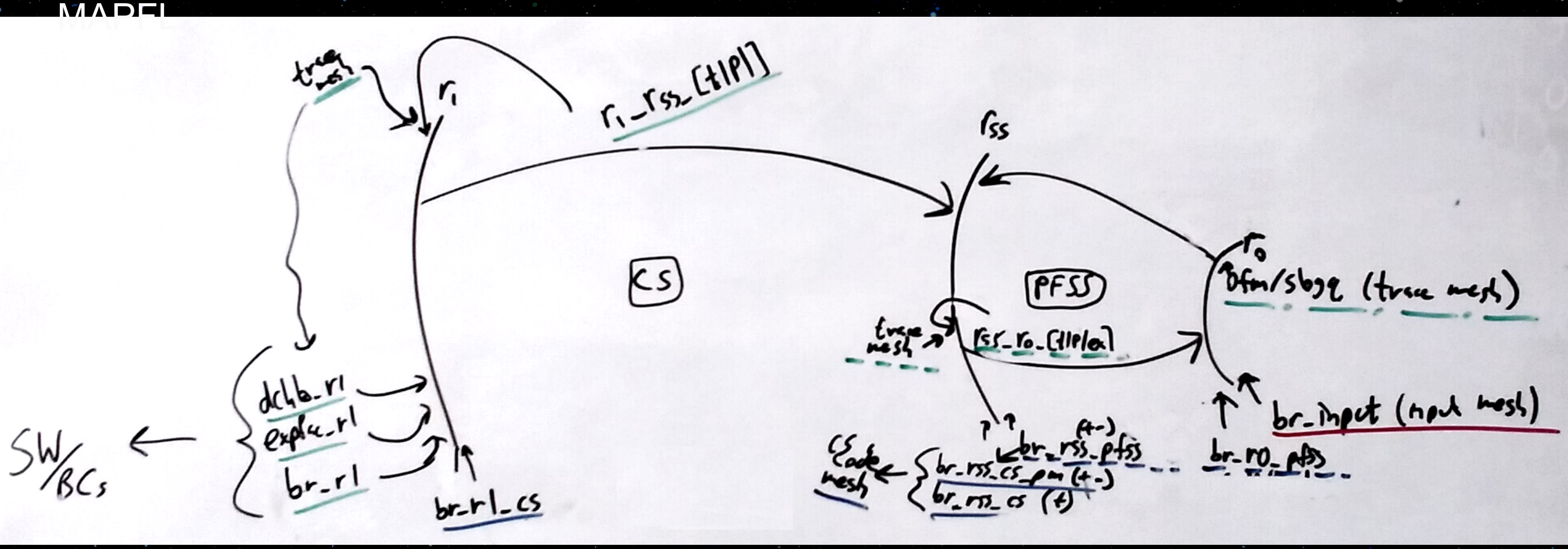

### Solar Wind Generator (SWiG)

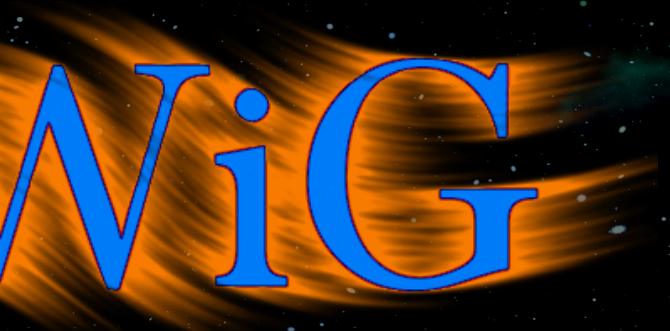

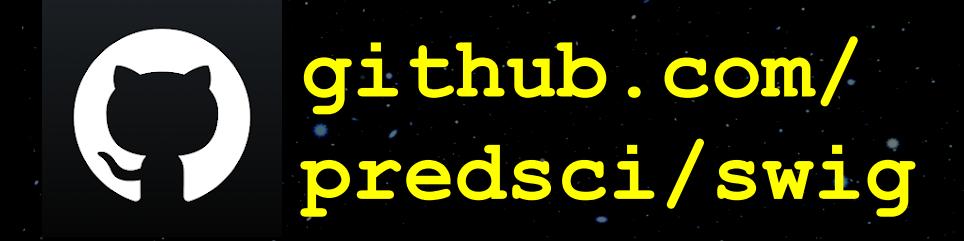

 $(\Psi)$ 

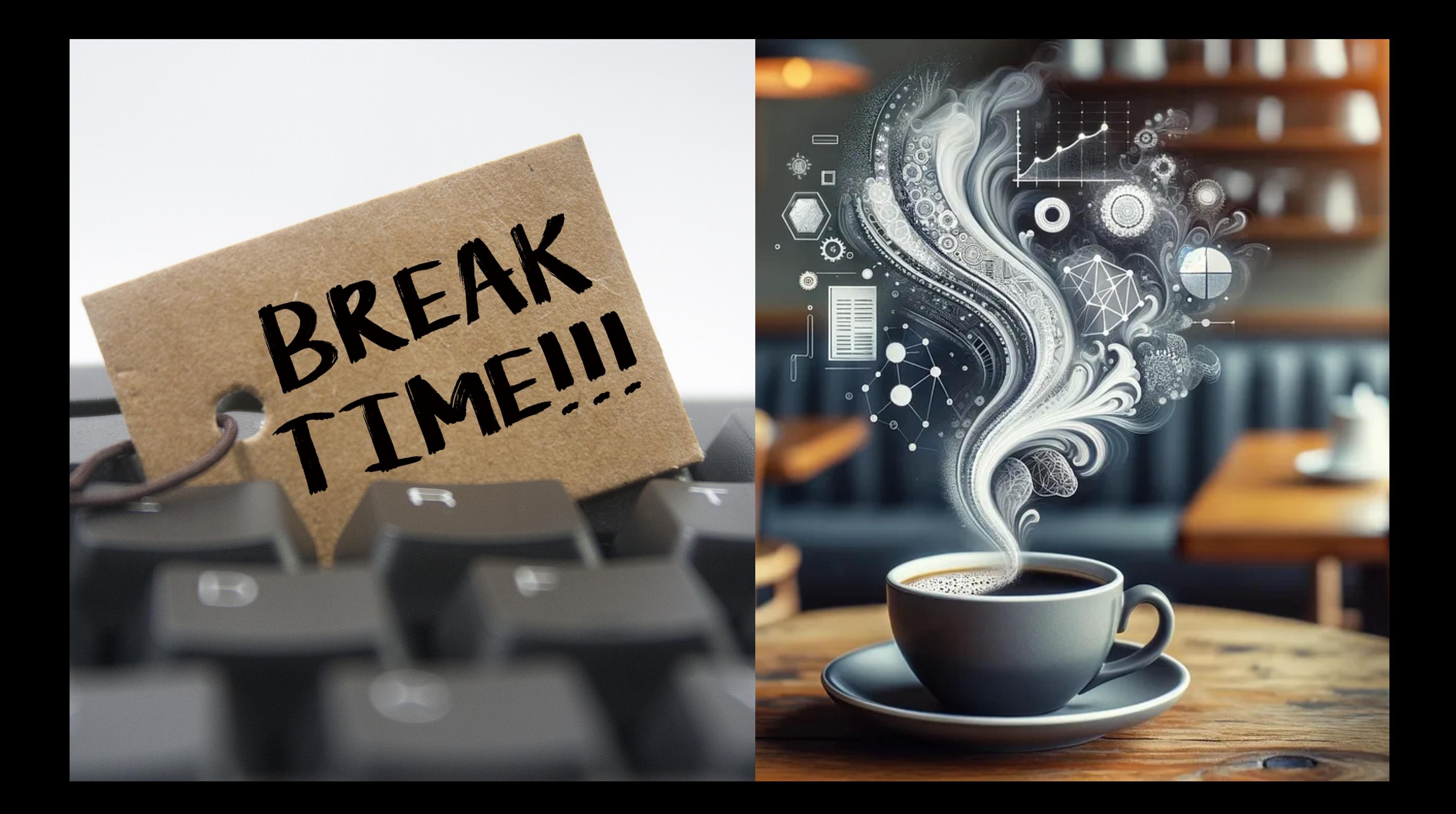

# Running SWiG 25

- **O** IMPORTANT! Make sure to process the map first! (If map is too pixelated, field line tracing may fail)
- SWiG includes the necessary POT3D and MAPFL input file templates and does all the work for you
- However, it is still illustrative to show how these codes are run individually

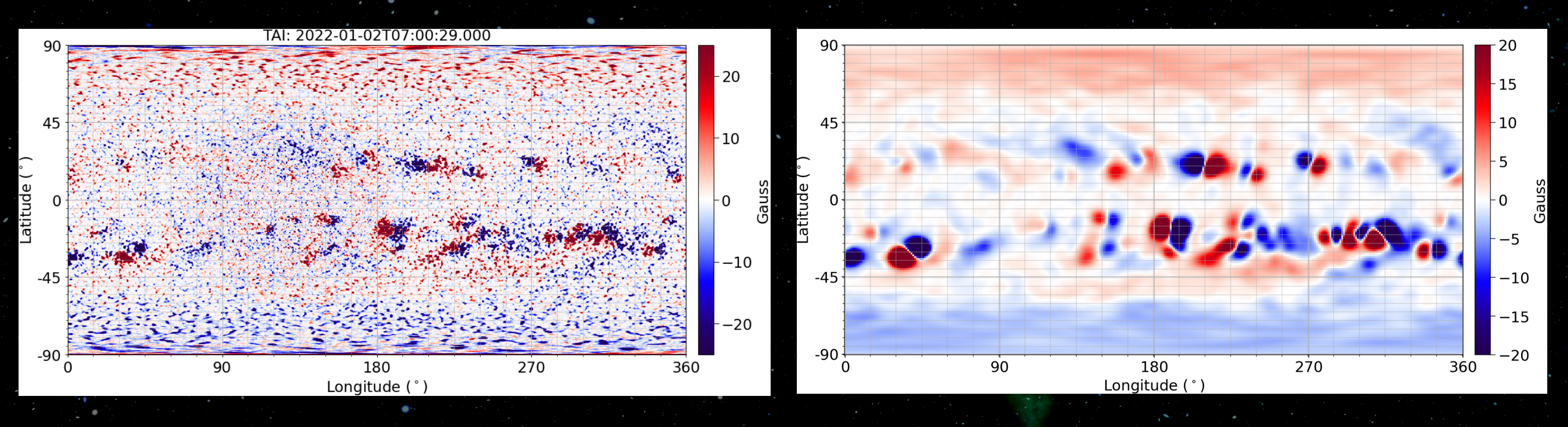

# POT3D Input File [pot3d.dat]

### 26

# Sample full namelist input file with descriptions of all inputs and sample values: **pot3d/pot3d\_input\_documentation.txt**

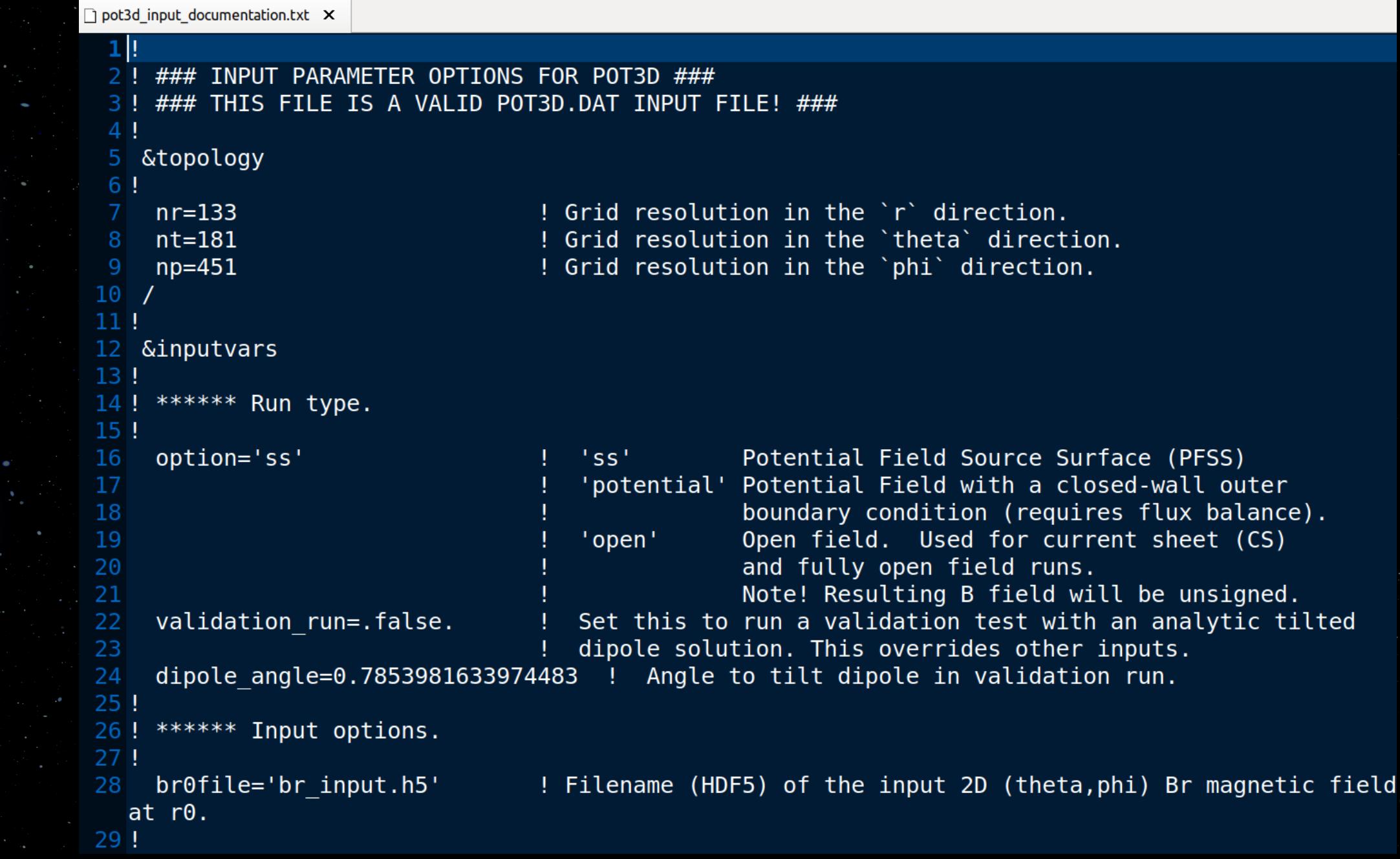

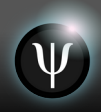

# Running POT3D: Command line 27

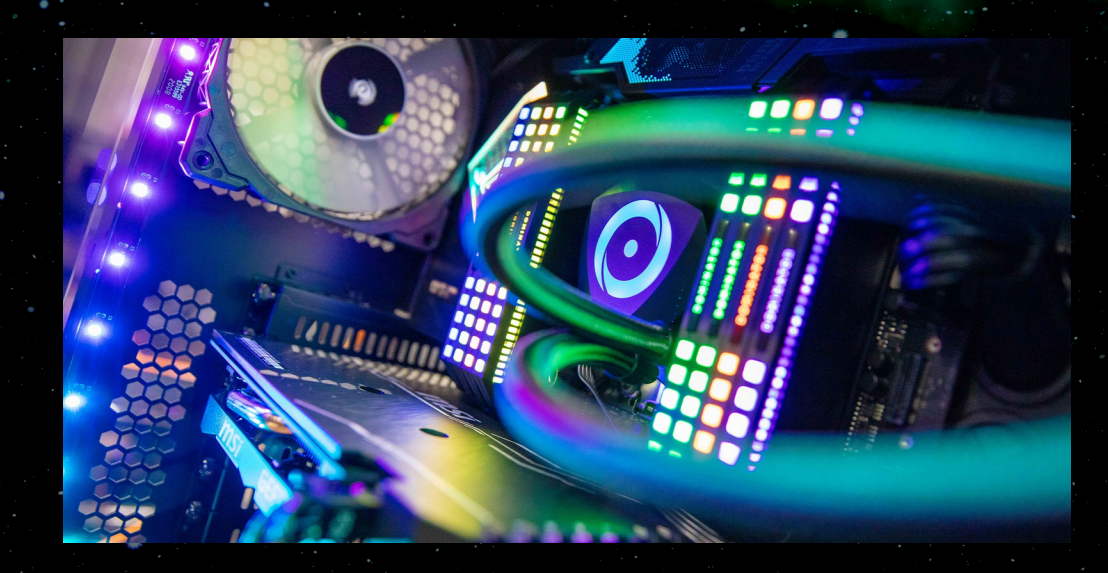

**nohup mpirun -np <NUM\_CPUS> pot3d 1>pot3d.log 2>pot3d.err &**

**nohup mpirun --map-by ppr:<NGPUS/SOCKET>:socket pot3d 1>pot3d.log 2>pot3d.err &**

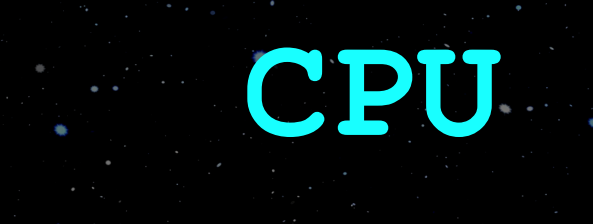

**GPU**

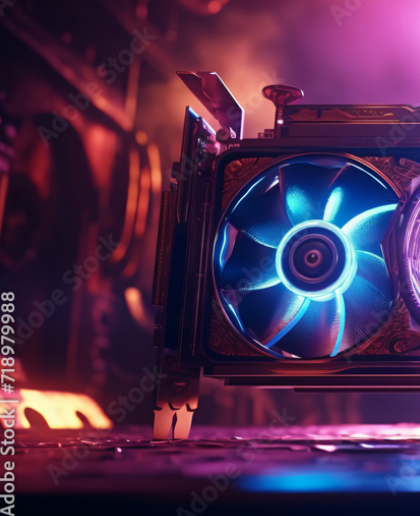

# Running POT3D: Outputs 28

Output files:

 $\overline{\Psi}$ 

- **pot3d.out** Various output logs
- **timing.out** Timing information about the run
- Output data (all optional):
	- **br, bt, and bp**
		- 3D hdf5 magnetic field components
	- **phi**
		- 3D hdf5 scalar potential,
	- 'br photo file
		- 2D hdf5 br boundary (after interpolation, flux balancing, and on POT3D staggered grid)

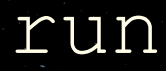

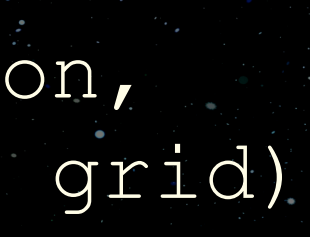

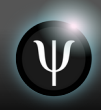

- **psi data reader 2d.py -** Script showing how to read in 2D pot3d data into python
- **psi data reader 3d.py** Script showing how to read in 3D pot3d data into python
- **psi\_interp2d\_tp.py –** Script to find interpolated values on a map at a series of theta-phi points
- **psi\_get\_2D\_grid\_info.py**
- **psi\_get\_3D\_grid\_info.py**
- **psi\_plot2d –** Used to plot 2D h5 files

# $\overline{\Psi}$

# POT3D Examples and Testsuite 30

In **pot3d/run\_examples**:  **open\_field** potential field current sheet  **potential\_field\_source\_surface** In **pot3d/testsuite**:  **isc2023 large medium small validation run\_test.sh <TESTNAME> <NP>**

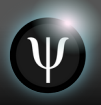

# MapFL Input File [mapfl.in]

 $\Box$ 

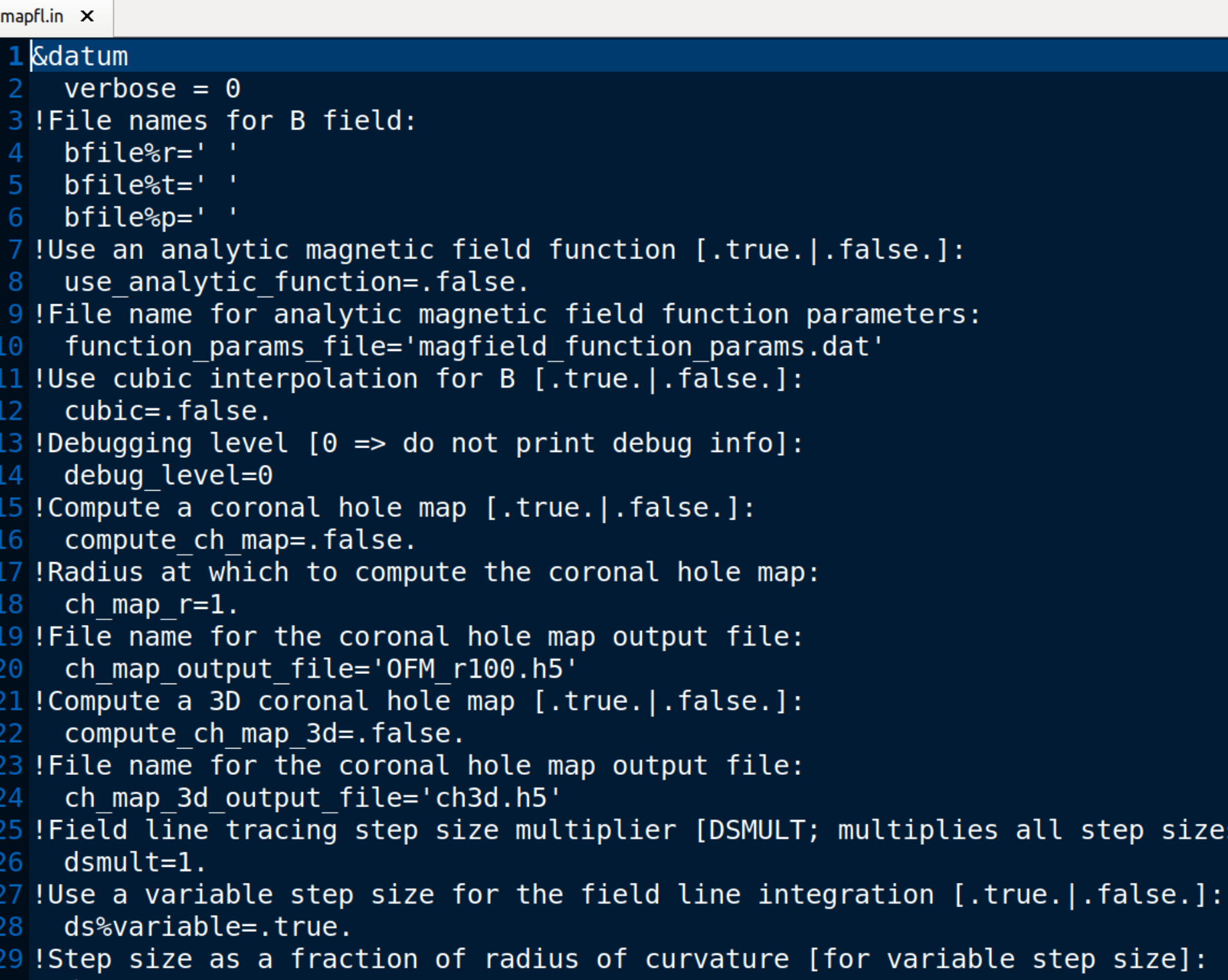

ds%over\_rc=0.0025 30

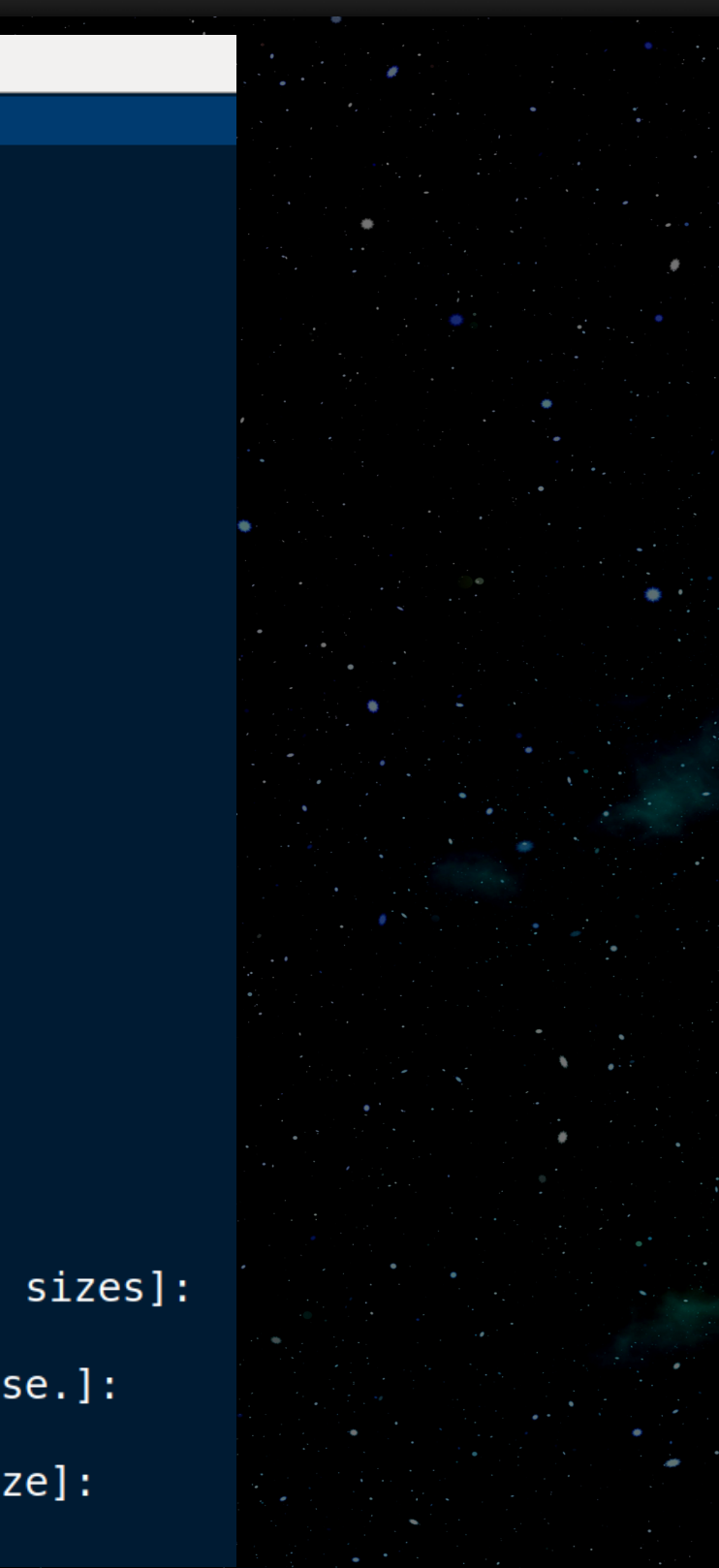

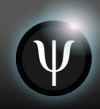

MapFL Outputs 32

**rffile tffile pffile effile qffile slogqffile rbfile tbfile pbfile ebfile qbfile slogqbfile**

All outputs are optional. Forward and backward tracing information Can also output traces themselves, 3D volume tracings, length of field lines, and much more (see sample input file for details)

# **cor\_pfss\_cs\_pot3d.py [-h] [-np NP] [-gpu] [-rss RSS] [-r1 R1] br\_input\_file**

# SWIG: Current options 33

# **swig.py [-h] [-oidx OIDX] [-rundir RUNDIR] [-np NP] [-gpu] [-sw\_model SW\_MODEL] [-rss RSS] [-r1 R1] [-noplot] input\_map**

**eswim.py [-h] -dchb DCHB -expfac EXPFAC -model MODEL [-wsa\_vslow WSA\_VSLOW] [-wsa\_vfast WSA\_VFAST] [-wsa\_vmax WSA\_VMAX] [-wsa\_ef\_power WSA\_EF\_POWER] [-wsa\_chd\_mult\_fac WSA\_CHD\_MULT\_FAC] [-wsa\_chd\_arg\_fac WSA\_CHD\_ARG\_FAC] [-wsa\_chd\_power WSA\_CHD\_POWER] [-wsa\_c5 WSA\_C5] [-psi\_vslow PSI\_VSLOW] [-psi\_vfast PSI\_VFAST] [-psi\_eps PSI\_EPS] [-psi\_width PSI\_WIDTH] [-rhofast RHOFAST] [-tfast TFAST]**

### **mag\_trace\_analysis.py [-h] rundir**

 $\left(\Psi\right)$ 

# SWIG: Current options 34

**swig.py [-h] [-oidx OIDX] [-rundir RUNDIR] [-np NP] [-gpu] [-sw\_model SW\_MODEL] [-rss RSS] [-r1 R1] [-noplot] input\_map**

**swig\_run\_multiple\_maps.py [-h] [-outdir OUTDIR] [-swig\_path SWIG\_PATH] [-np NP] [-gpu] [-sw\_model SW\_MODEL] [-rss RSS] [-r1 R1] [-noplot] input\_directory**

More options can be added later (pull requests welcome!): - Resolution (pf, tracings), rss overlap, etc. - Solar wind model options:

# SWiG: Outputs and Plots 35

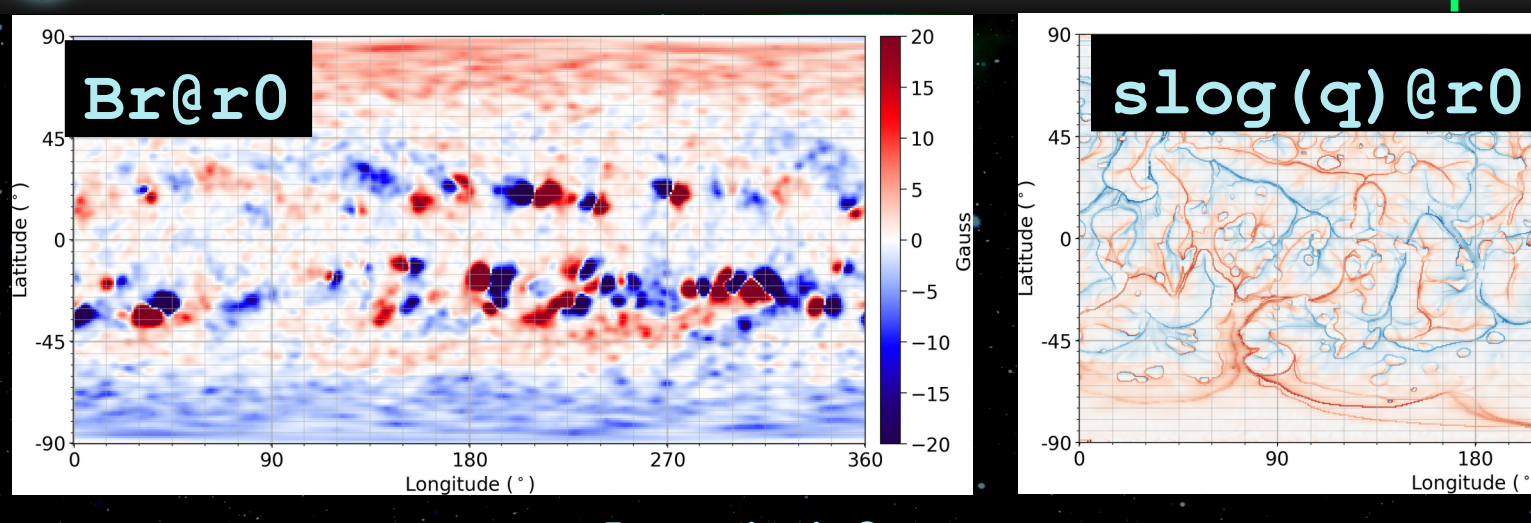

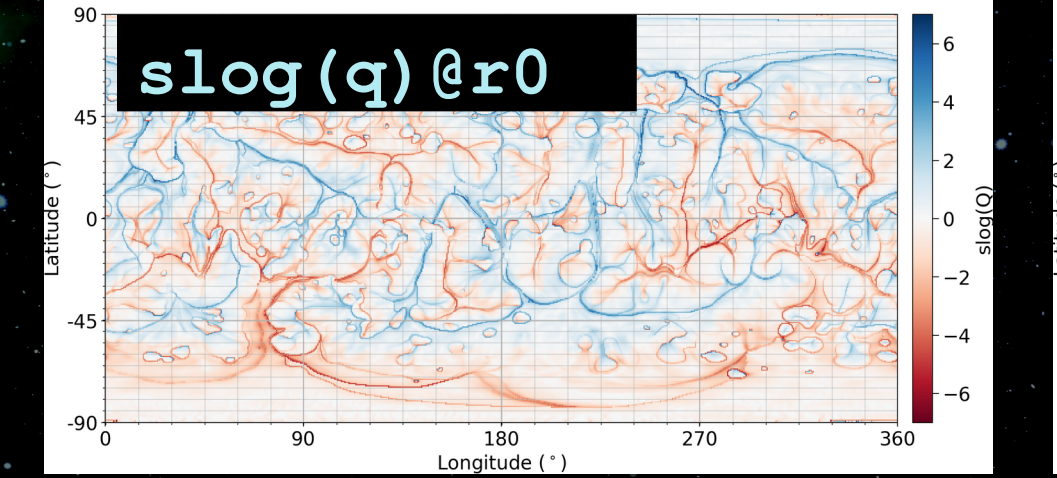

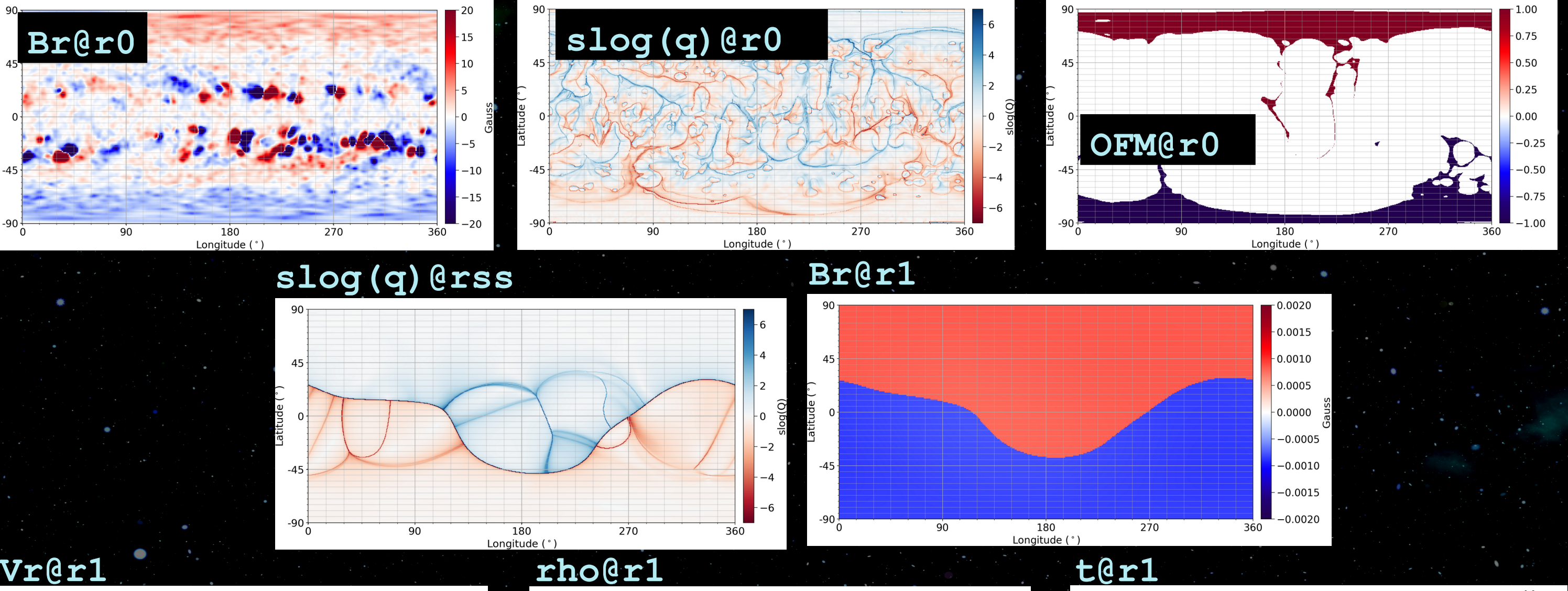

 $\left(\Psi\right)$ 

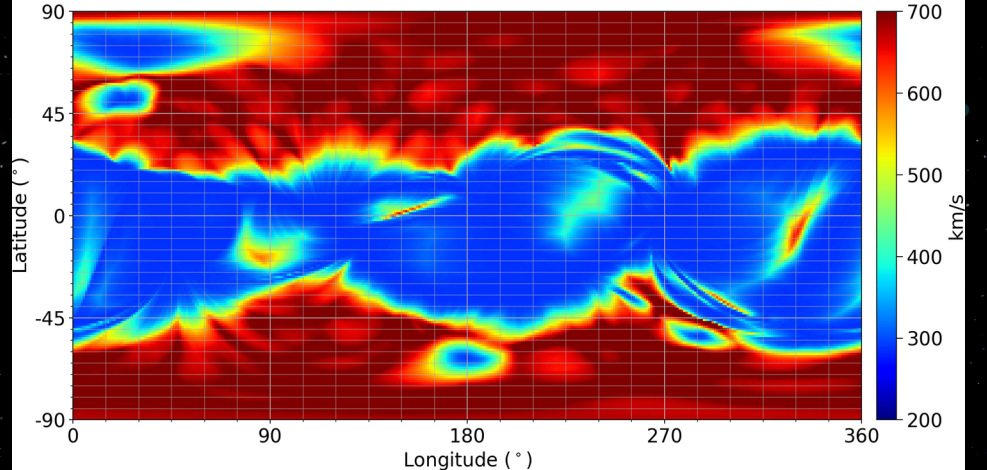

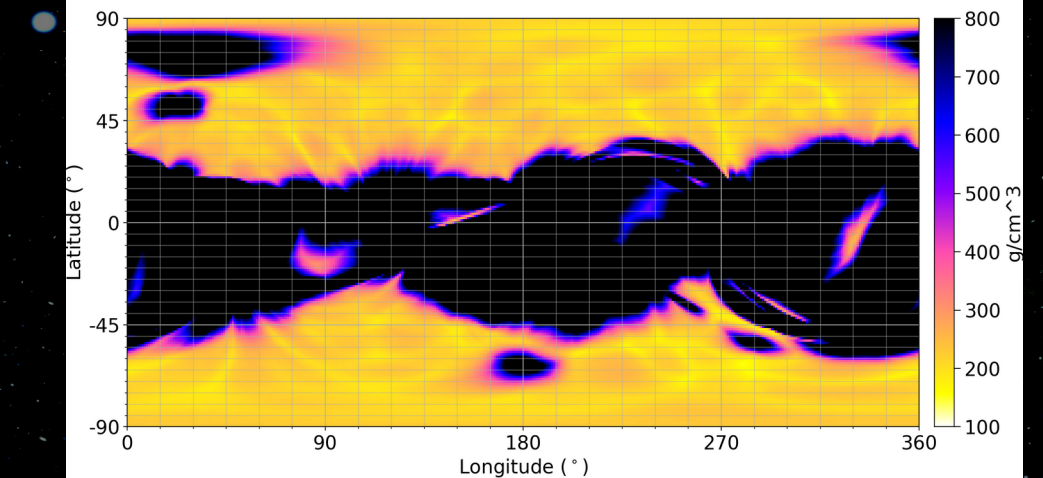

 $90^{\circ}$ 

 $-90 -$ 

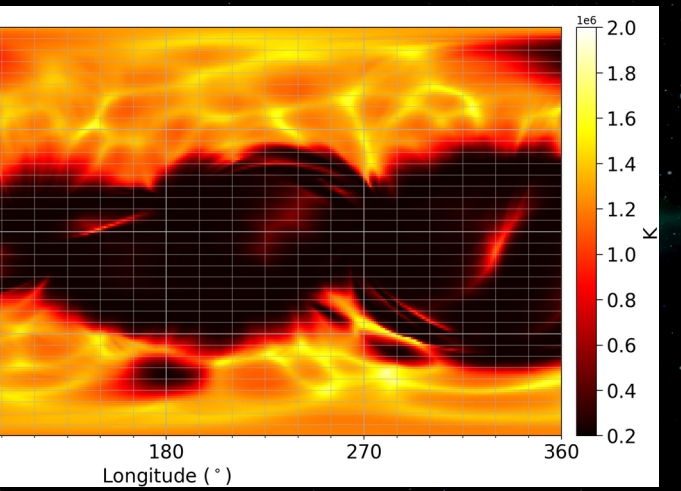

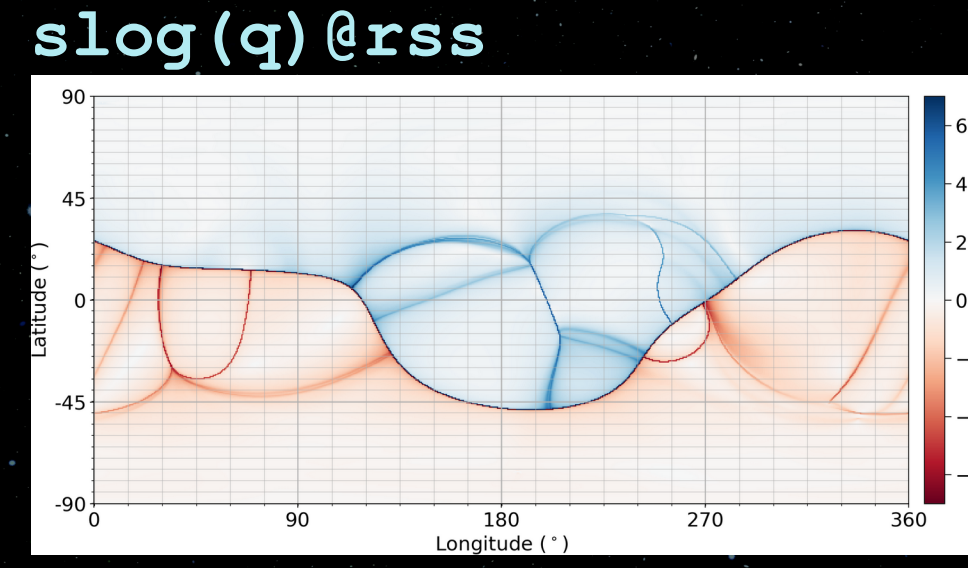

# SWiG: Effects of Smoothing 36

 $\hat{\Psi}$ 

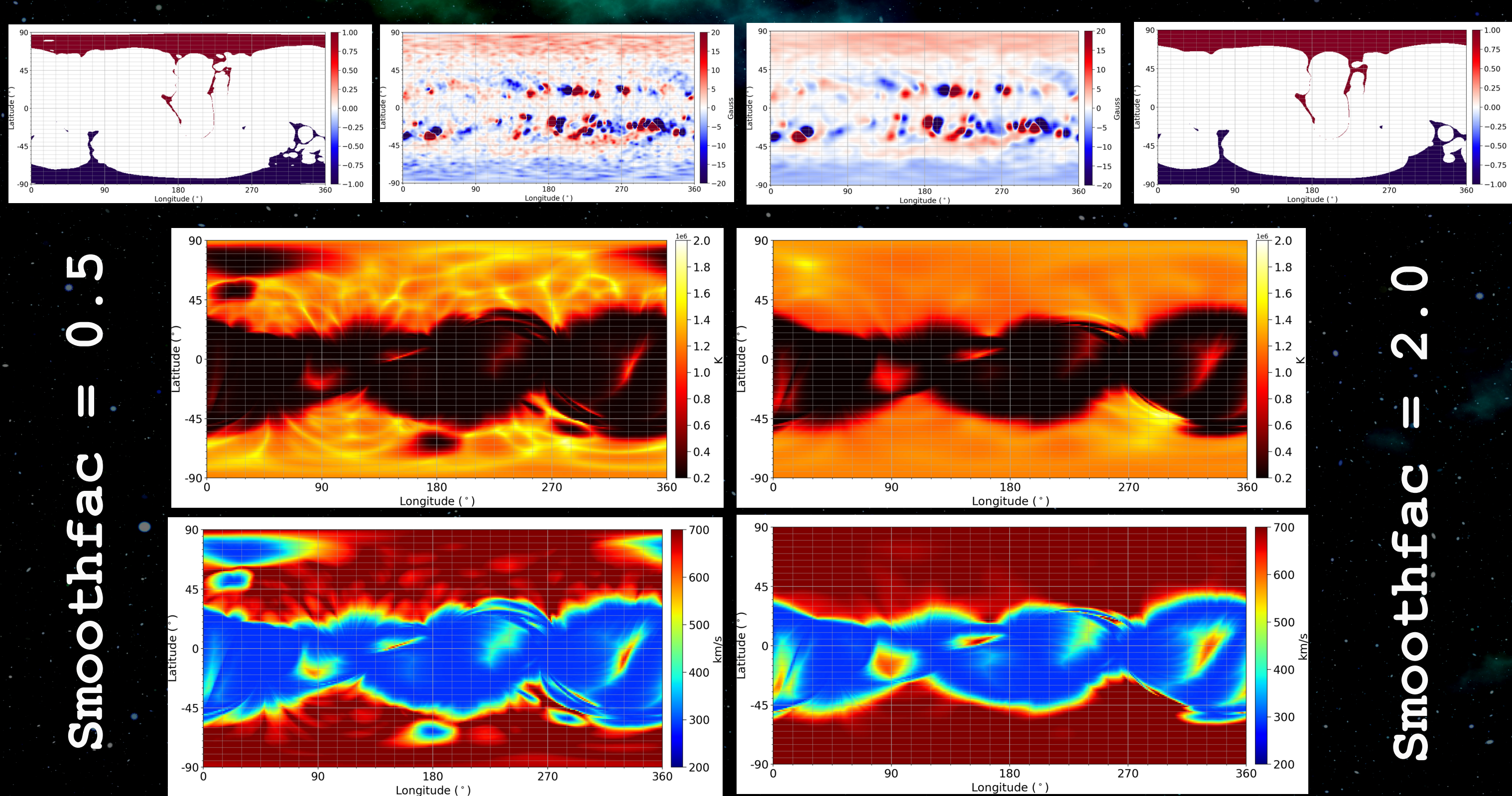

# SWiG: Installation

- · Installation guides for:
- Linux
- Mac
- Windows with WSL

# **predsci.com/~caplanr/swqu\_workshop**

![](_page_36_Picture_9.jpeg)

 Run SWiG.py on at least one processed map from yesterday to create solar wind boundary conditions for tomorrow

# SWiG Assignment

![](_page_37_Picture_0.jpeg)